## *Programozás alapjai II. (5. ea)* **C++***Objektummodell, öröklés, virtuális tagfüggvény*

#### Szeberényi Imre, Somogyi Péter BME IIT

 $\langle$ szebi@iit.bme.hu>

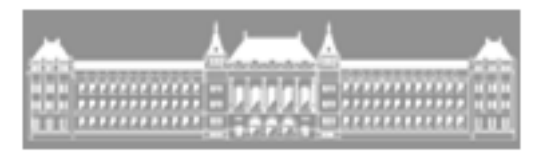

M Ű E G Y E T E M 1 7 8 2

C++ programozási nyelv © BME-IIT Sz.I. 2021.03.08.

- <sup>1</sup> -

## *OO modellezés fogalmai újból*

- Objektum
	- –adat (állapot) és a rajta végezhető művelet
	- – a világ egy részének egy olyan modellje, amely külső üzenetekre reagálva valahogyan viselkedik (változtatja az állapotát, újabb üzenetet küld)
	- – üzenetekre (message), vagy eseményekre (event) a metódus végrehajtásával reagál, viselkedik (behaviour)
	- –polimorf működés

## *OO modellezés fogalmai újból/2*

- Objektum osztály, osztály (class)
	- – megegyező viselkedésű és struktúrájú objektumok mintája, gyártási forrása. (pl, ház, ablak, kutya)
- Objektum példány, objektum (instance)
	- – Minden objektum önállóan, létező egyed (Blöki, Morzsi, Bikfic)

#### *Osztály és példány jelölése*

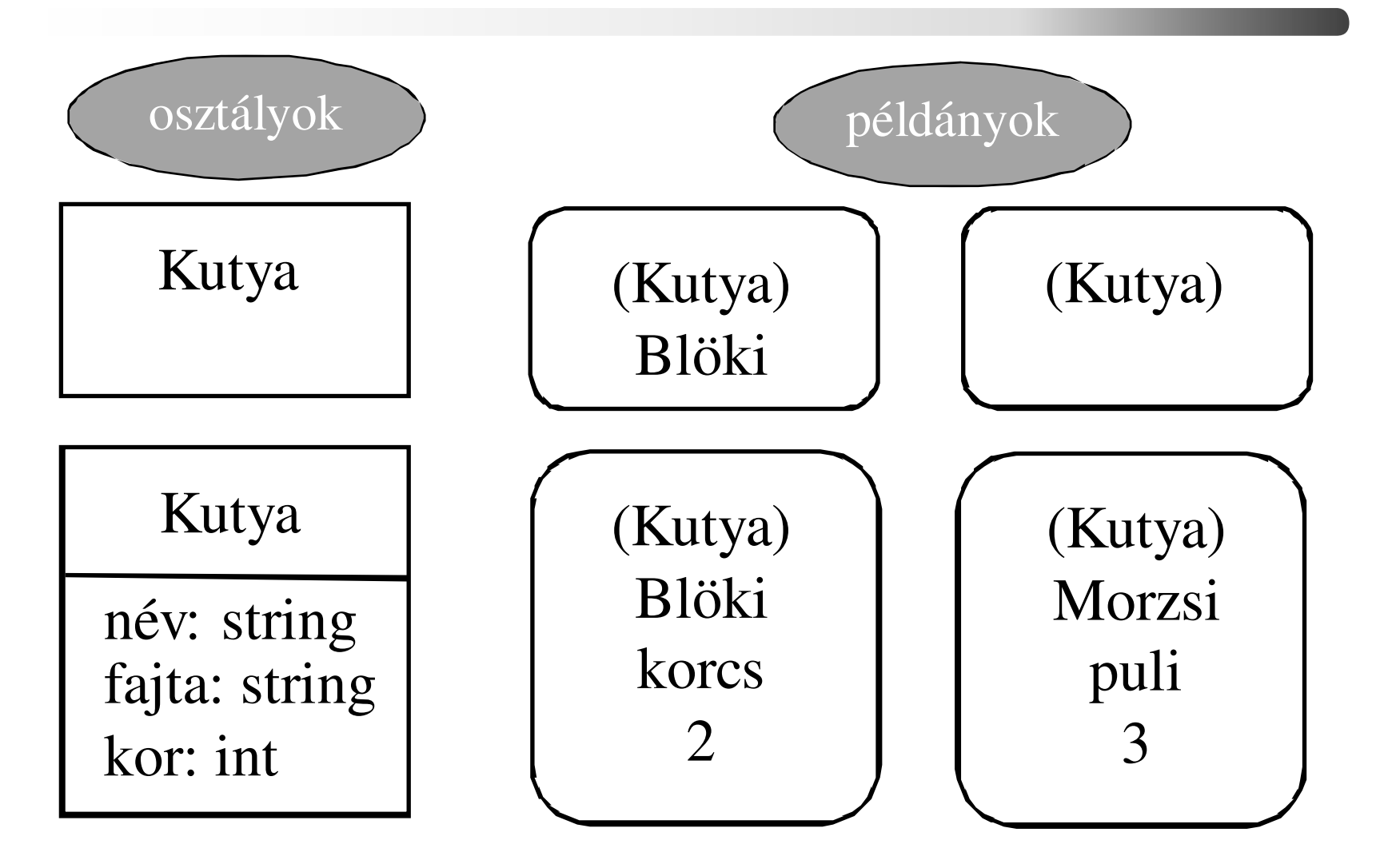

C++ programozási nyelv © BME-IIT Sz.I.

 2021.03.08.- <sup>4</sup> -

### *Osztály és típus*

• **int i;**

–i nevű objektum aminek a mintája int

- Nem teljesen azonos, mert a típus egy objektum-halmaz viselkedését specifikálja.
- Az osztály a típus által meghatározott viselkedést implementálja.
- Egy adott objektumtípust többféleképpen lehet implementálni (megvalósítani).

## *Osztály és típus/2*

- A komplex számok viselkedését például modellezhetjük olyan osztállyal, ami valós és képzetes részt tárol, de olyannal is, ami polárkoordinátákat tárol.
- A kétfajta megvalósítás osztály szinten különböző, de típusuk – viselkedésük – interfész szinten azonos.
- Ennek ellenére gyakran az osztályt (pontatlanul) típusként kezeljük.
- Hagyományos nyelveken a típus érték-, konstansés művelethalmazt jelöl.

C++ programozási nyelv © BME-IIT Sz.I.

 2021.03.08.- <sup>6</sup> -

## *Modellezés objektumokkal*

- •Különböző szempontok szerint modellezünk.
- • Objektummodell
	- Adat szempontjából írja le a rendszer statikus tulajdonságait (osztály vagy entitás-relációs diagram)
- Dinamikus modell
	- A működés időbeliségét rögzíti (állapotgráf, kommunikációs diagram).
- Funkcionális modell
	- Funkció szerint ír le (használati esetek).

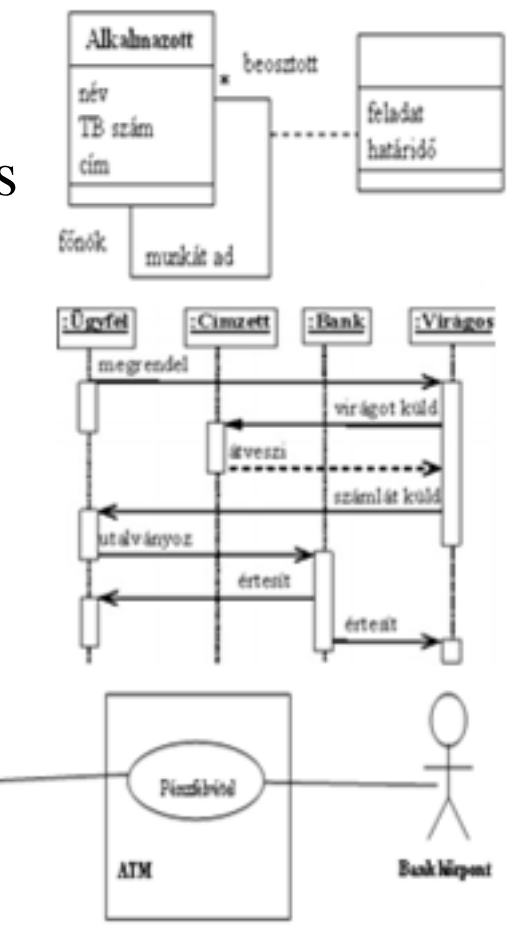

Üpfel

#### *Modellezés eszközei, módszertana*

- Részletesen szoftvertechnológia c. tárgyban a következő félévben.
- Itt csak minimális alapok a nyelvi eszközök megismeréséhez, a jelölések használatához.

#### http://www.tankonyvtar.hu/hu/tartalom/tkt/objektum-orientalt/ch03.html

C++ programozási nyelv © BME-IIT Sz.I.

 2021.03.08.- <sup>8</sup> -

### *Objektummodell*

- Attribútumok leírása
	- – Elnevezés típusú attribútumok. Nem vagy ritkán változnak (név, személyi szám, nem)
	- –Leíró attribútumok (jövedelem, kor)
	- –Referenciák. Kimutatnak az objektumból (cím).
- Kapcsolatok (relációk és linkek) leírása
	- – asszociáció, aggregáció, komponens –osztályok közötti kapcsolat leírása
	- –link (lánc): példányok közötti kapcsolat
- •Öröklés leírása

#### *Példák a kapcsolatok leírására*

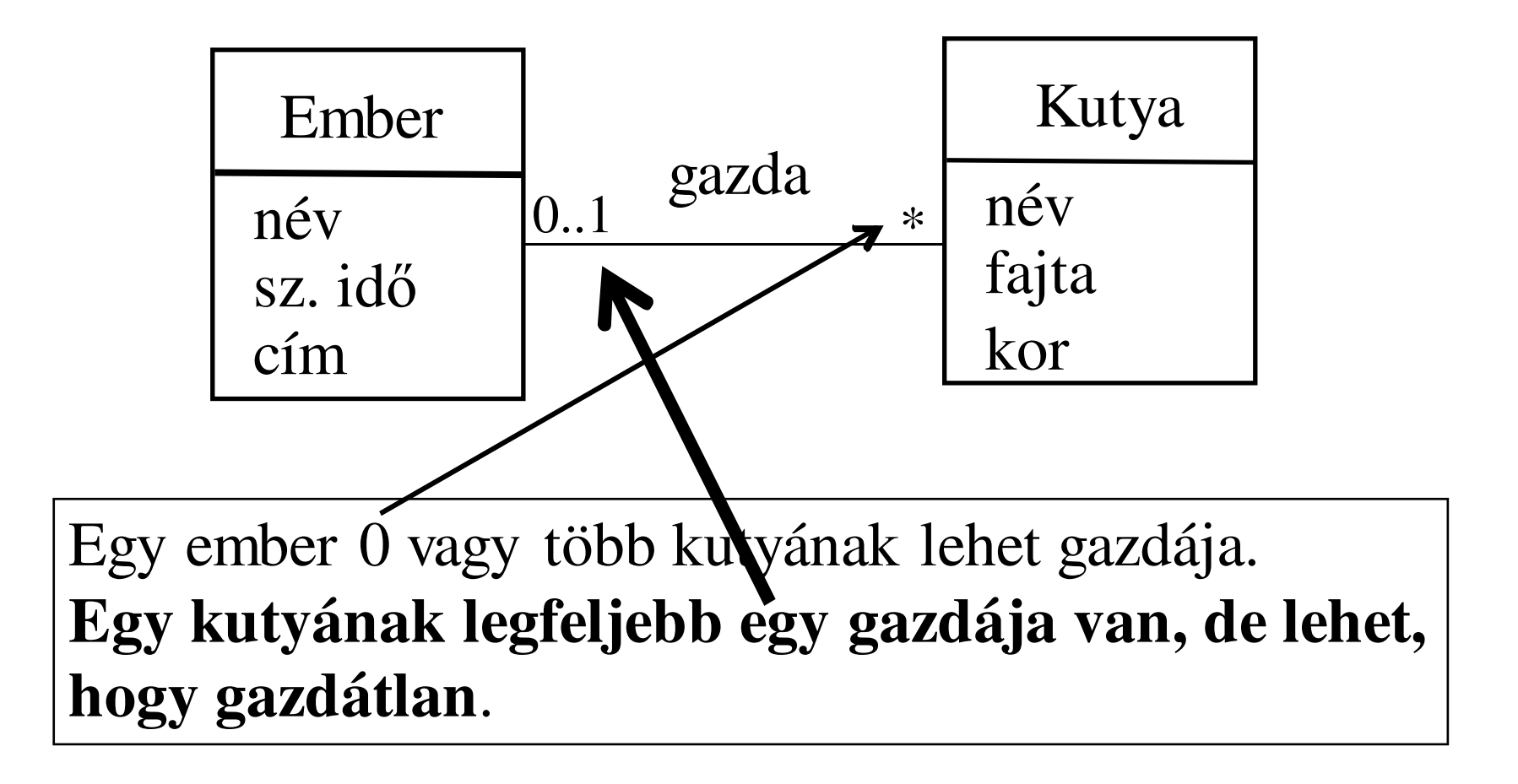

*Egy – több kapcsolat*

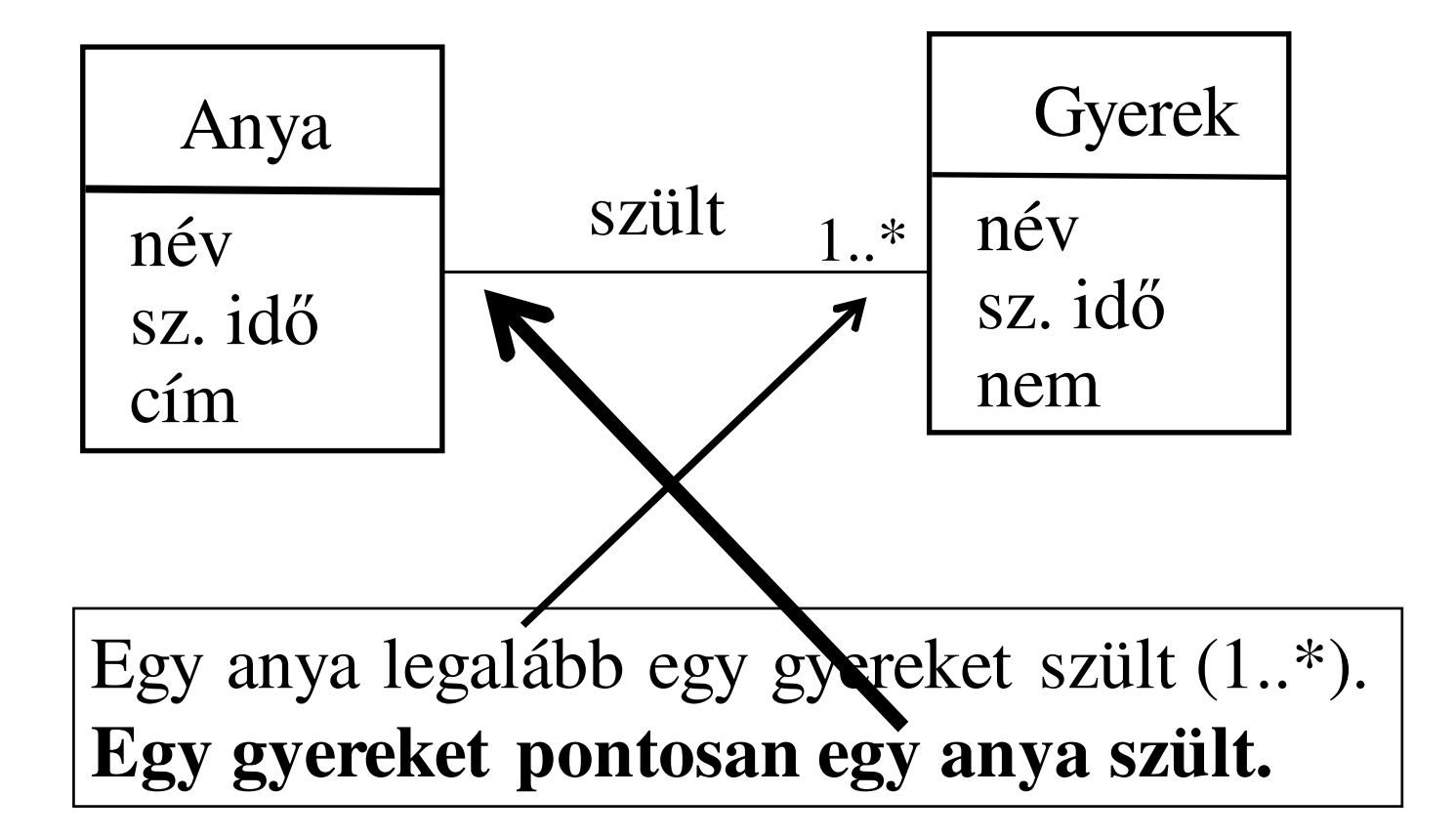

 2021.03.08.- <sup>11</sup> -

#### *Kapcsolatok attribútumai*

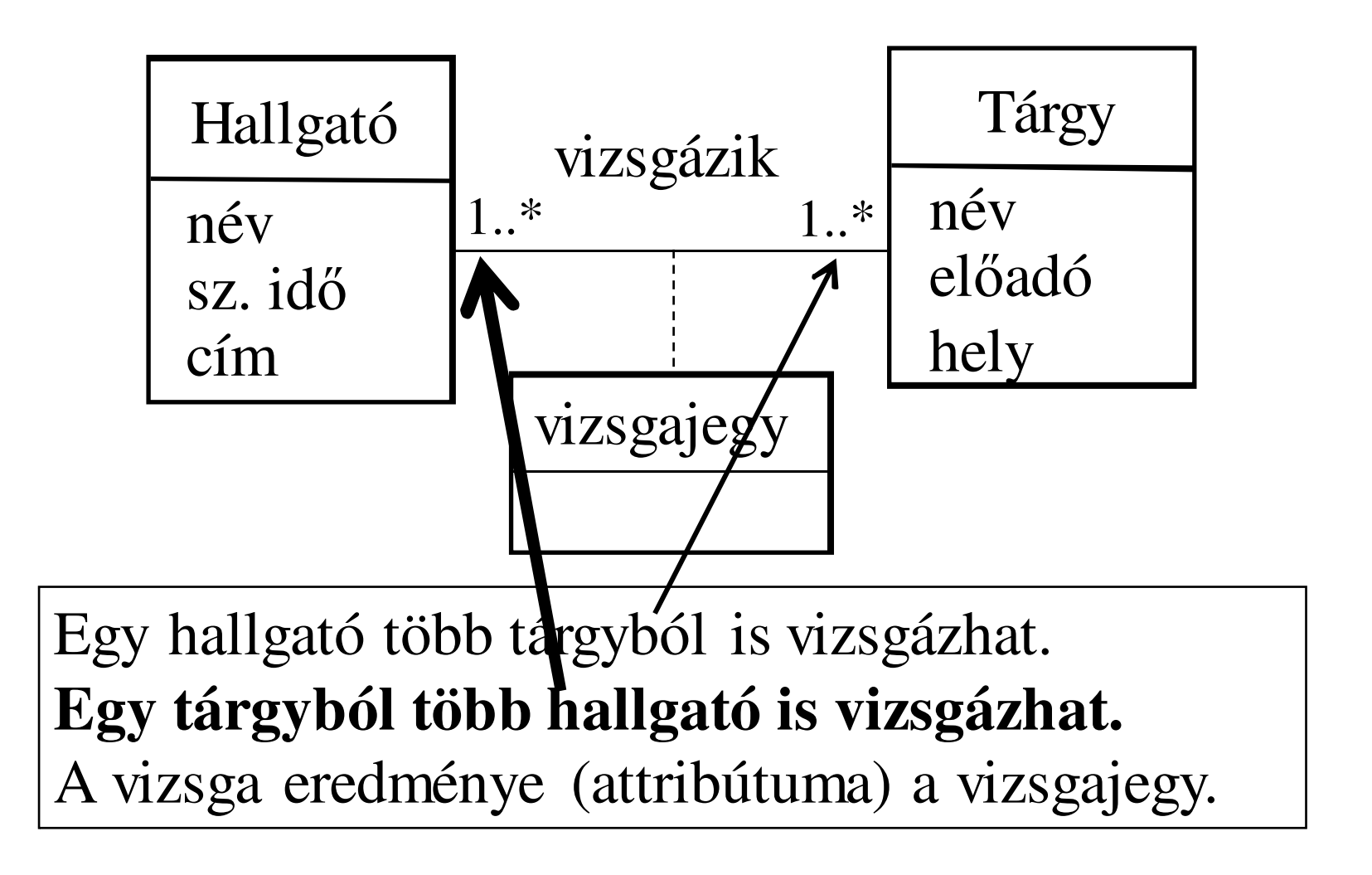

 2021.03.08.- <sup>12</sup> -

#### *Komponens reláció*

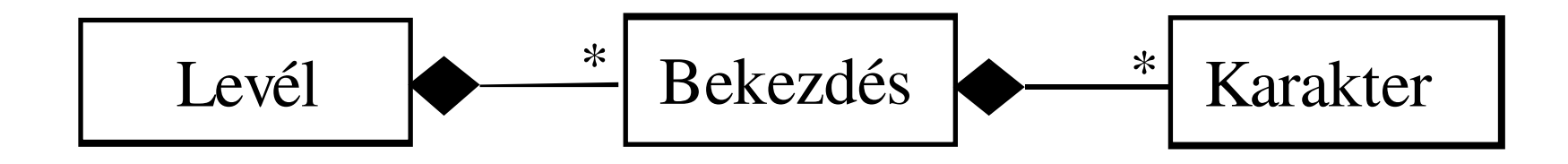

A karakter része a bekezdésnek, a bekezdés része alevélnek. Elnevezés: szülő – gyerek viszony, de nem keverendő össze az örökléssel!

C++ programozási nyelv © BME-IIT Sz.I.

 2021.03.08.- <sup>13</sup> -

#### *Komponens vs Aggregáció*

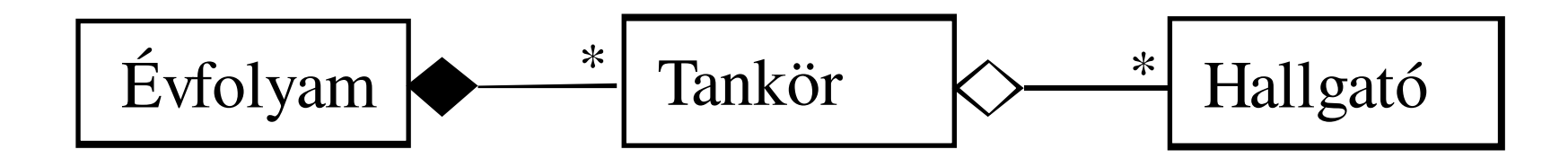

A hallgatókat nem gyilkoljuk le, ha megszűnik a tankör.Ha az évfolyam megszűnik a tankörökre nincs szükség.

C++ programozási nyelv © BME-IIT Sz.I.

 2021.03.08.- <sup>14</sup> -

## *Öröklés*

- Az öröklés olyan implementációs és modellezési eszköz, amelyik lehetővé teszi, hogy egy osztályból olyan újabb osztályokat származtassunk, melyek rendelkeznek az eredeti osztályban már definiált tulajdonságokkal, szerkezettel és viselkedéssel.
- •Újrafelhasználhatóság szinonimája.
- Nem csak bővíthető, hanem a tagfüggvények felül is definiálhatók (override)

#### *Feladat*

- Diákokból, tanárokból álló rendszert szeretnénk modellezni.
	- –Diák attribútumai:

név, sz. idő, átlag, évfolyam

Tanár attribútumai:

név, sz. idő, tantárgy, fizetés

- Milyen osztályokat hozzunk létre ?
- 2 független osztály ?

név, sz. idő 2x, műveletek 2x, nehezen módosítható

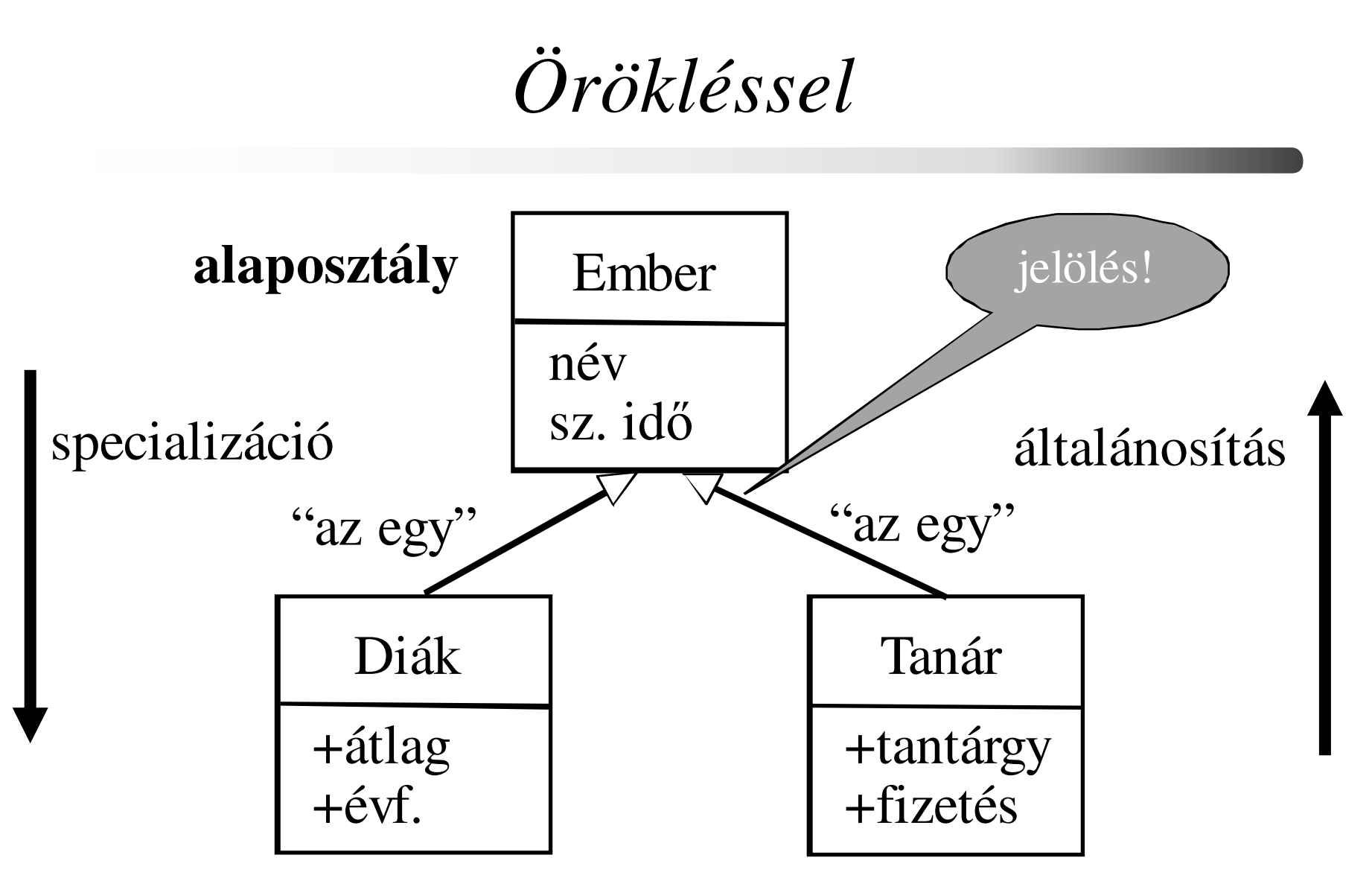

#### **származtatott osztályok**

 2021.03.08.- <sup>17</sup> -

### *Öröklés másként jelölve*

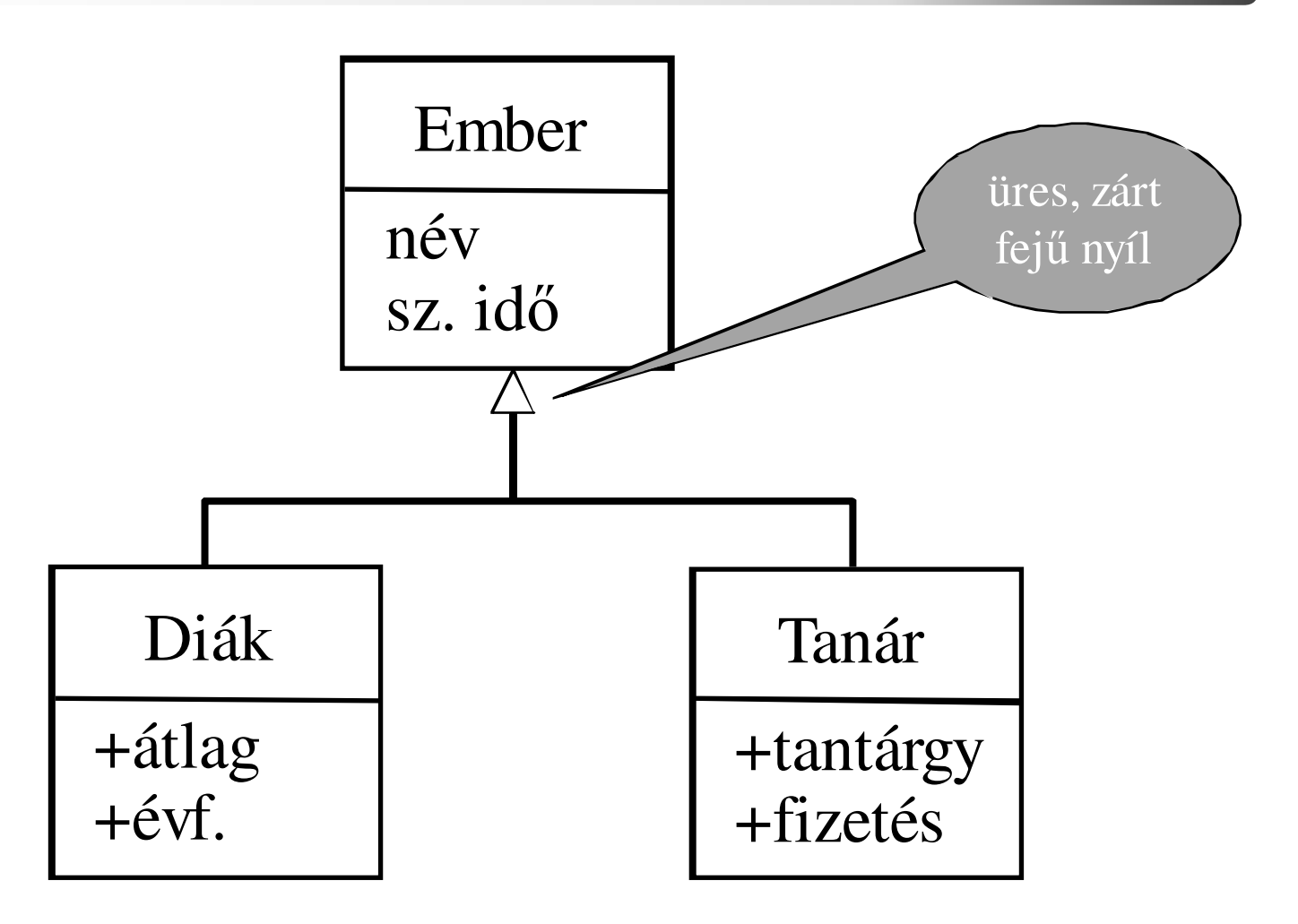

C++ programozási nyelv © BME-IIT Sz.I.

 2021.03.08.- <sup>18</sup> -

## *Ember alaposztály*

**class Ember {String nev;Date szulDatum;public:Ember();void setDate(Date d);void setName(char \*n);const char \*getName() const;...**

**};**

### *Származtatott osztályok*

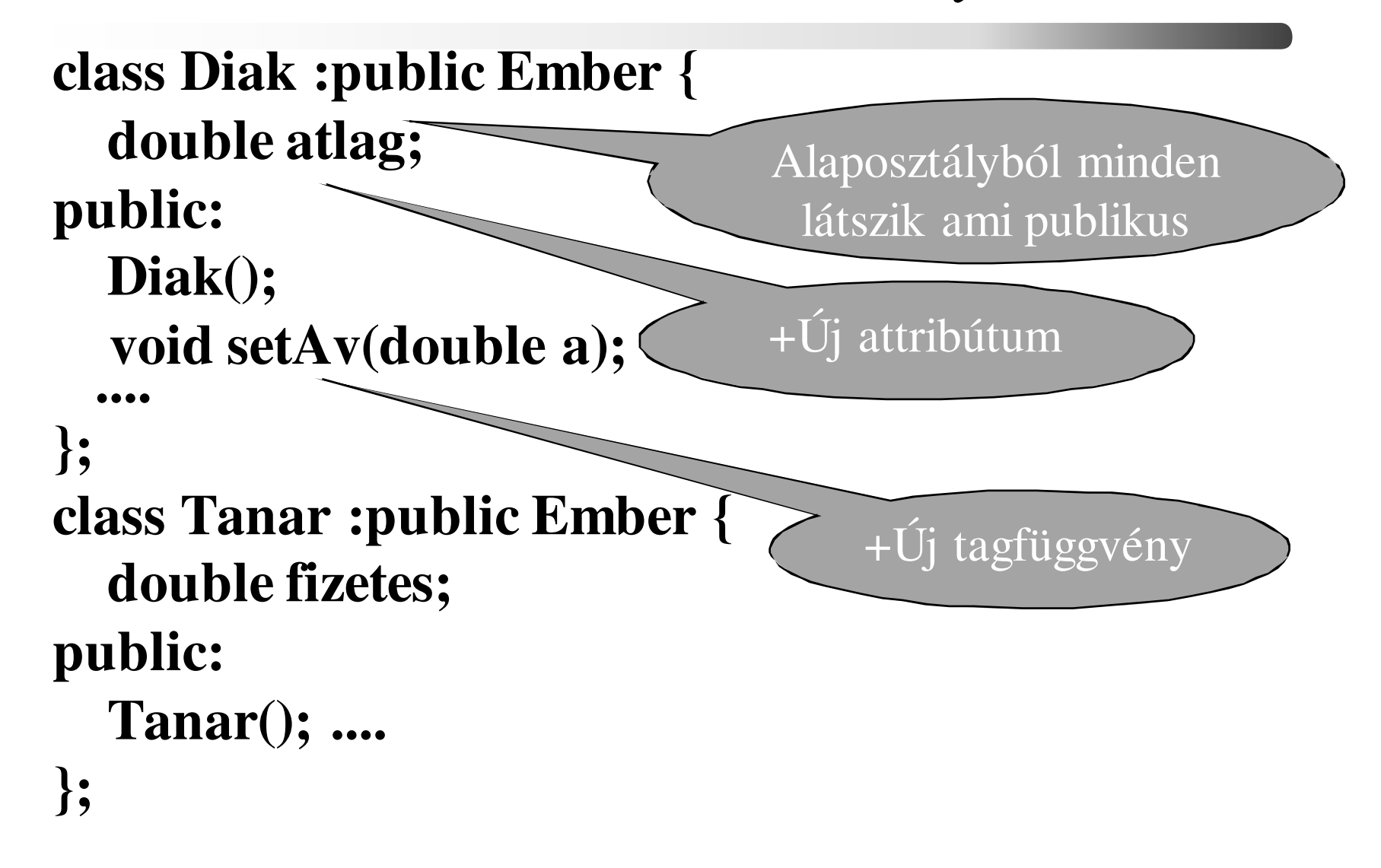

C++ programozási nyelv © BME-IIT Sz.I.

 2021.03.08.- <sup>20</sup> -

## *Öröklés előnye<sup>i</sup>*

- Hasonlóság kiaknázása
	- Világosabb programstruktúra
- Módosíthatóság mellékhatások nélkül
	- Újabb tulajdonságok hozzáadása
- Kiterjeszthetőség
	- Újrafelhasználható

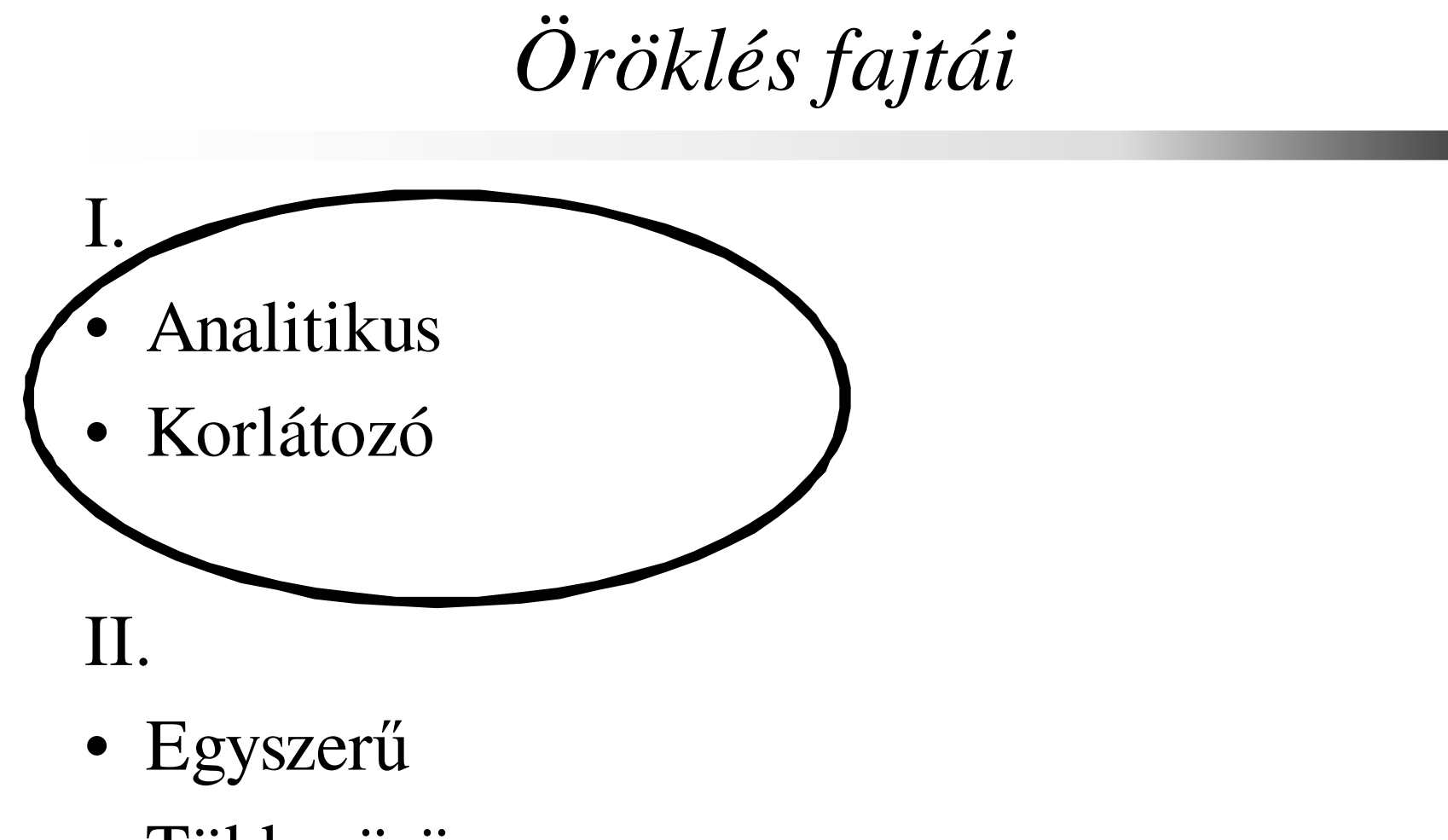

• Többszörös

C++ programozási nyelv © BME-IIT Sz.I.

 2021.03.08.- <sup>22</sup> -

#### *Analitikus és korlátozó öröklés*

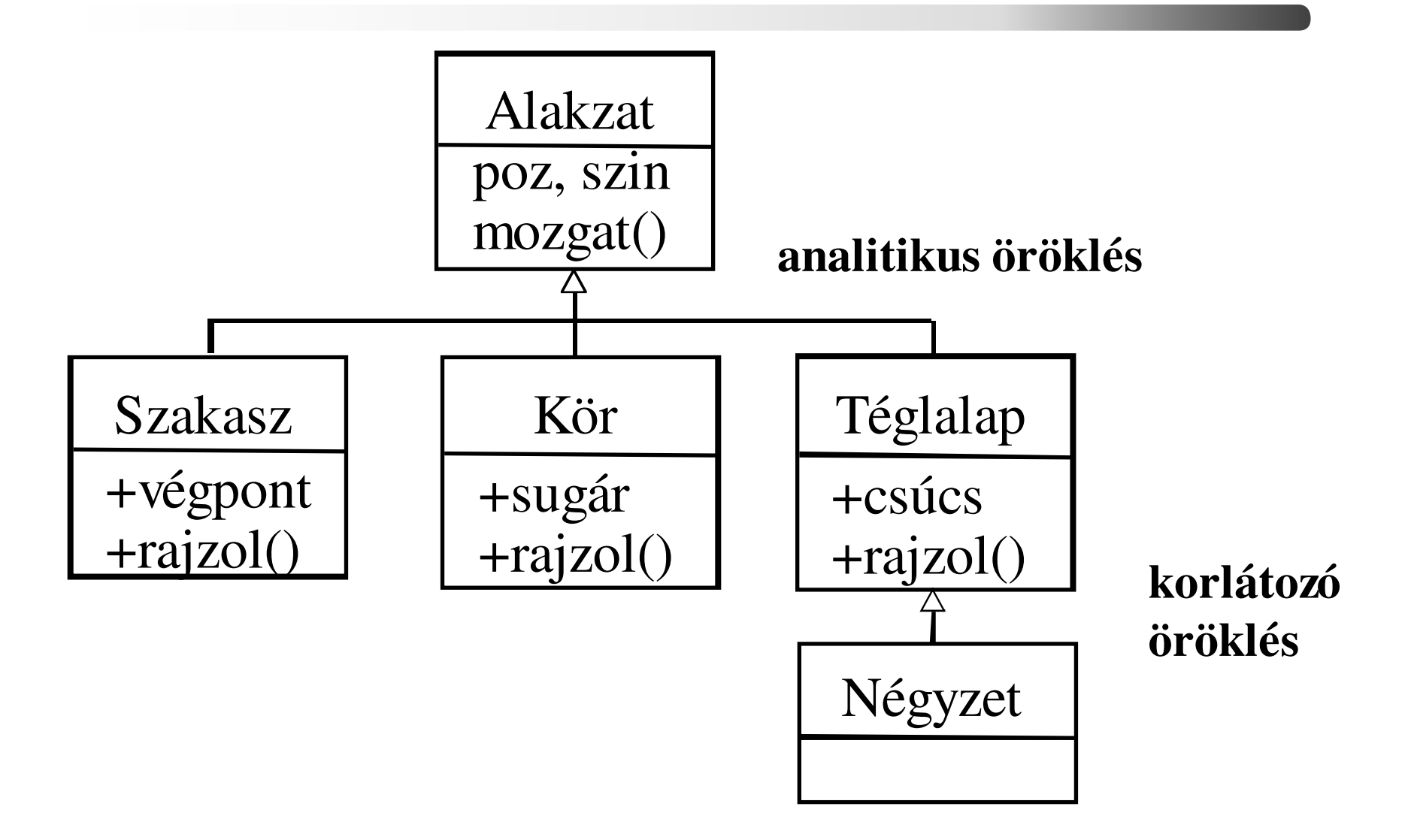

C++ programozási nyelv © BME-IIT Sz.I.

 2021.03.08.- <sup>23</sup> -

## *Kompatibilitás és öröklés*

- A típusú objektum kompatibilis B-vel, ha Atípusú objektum bárhol és bármikor alkalmazható, ahol B használata megengedett. (Liskov szubst. tétel)
- A reláció reflektív (A komp. A-val) és tranzitív, de nem szimmetrikus.
- A kompatibilitás egy hierarchiát szab meg $-$  pl: pl: állat  $\leftarrow$  madár  $\leftarrow$  veréb

 2021.03.08.- <sup>24</sup> -

#### *Kompatibilitás/2*

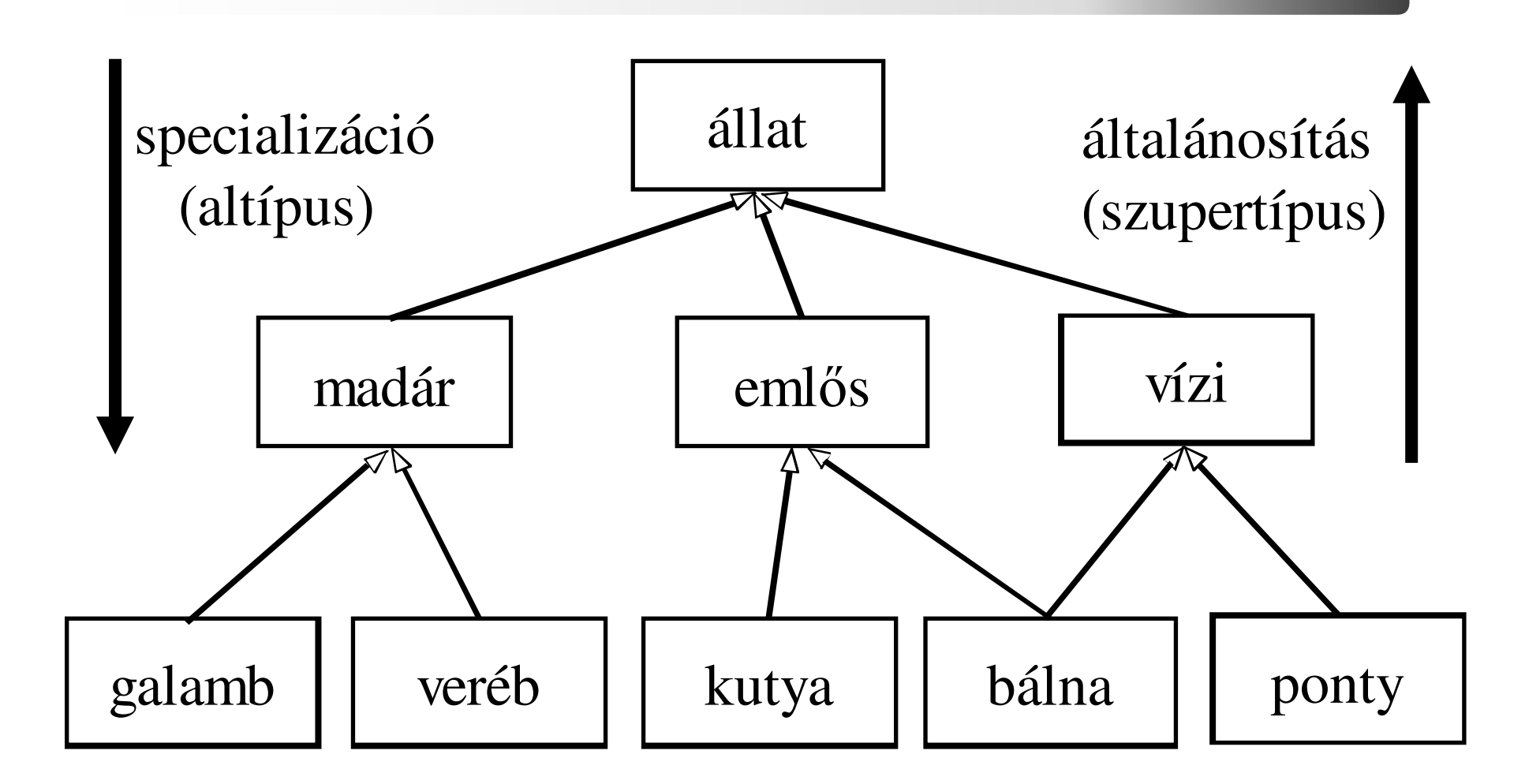

## *Alakzatok a rajztáblán*

- Objektumok (szereplők):
	- –szakasz, kör, téglalap, .... (Alakzatok)
	- Rajztábla
- Alakzat műveletei:
	- mozgat, rajzol
- Alakzat attribútumai:

pozíció, szín

• Hogyan mozgat? letöröl, felrajzol

```
Van közös attribútum?Vonal:pozíció, szín + végpontKör:pozíció, szín + sugár
```
#### *Geometria alakzatok C++-ban*

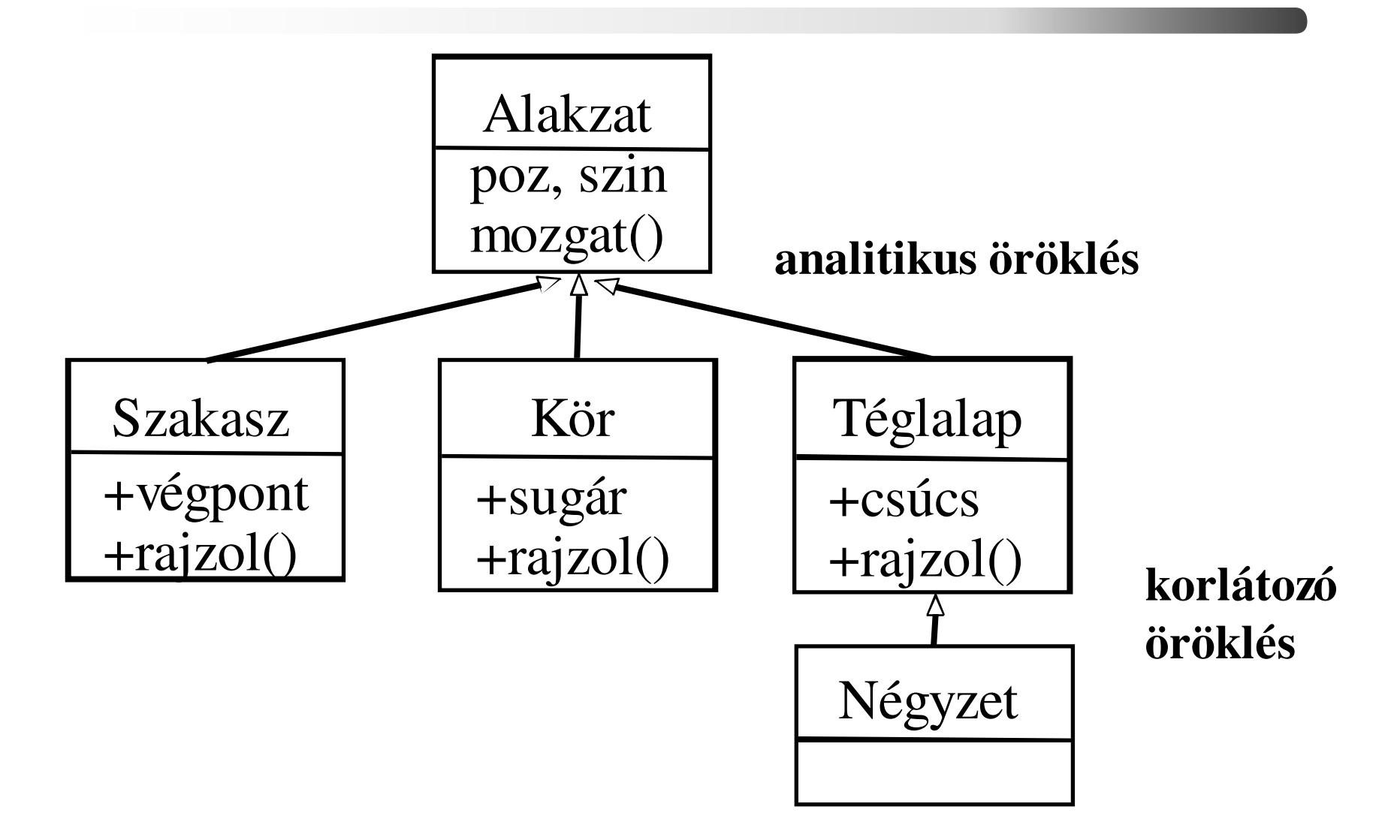

 2021.03.08.- <sup>27</sup> -

*Alakzat alaposztály*

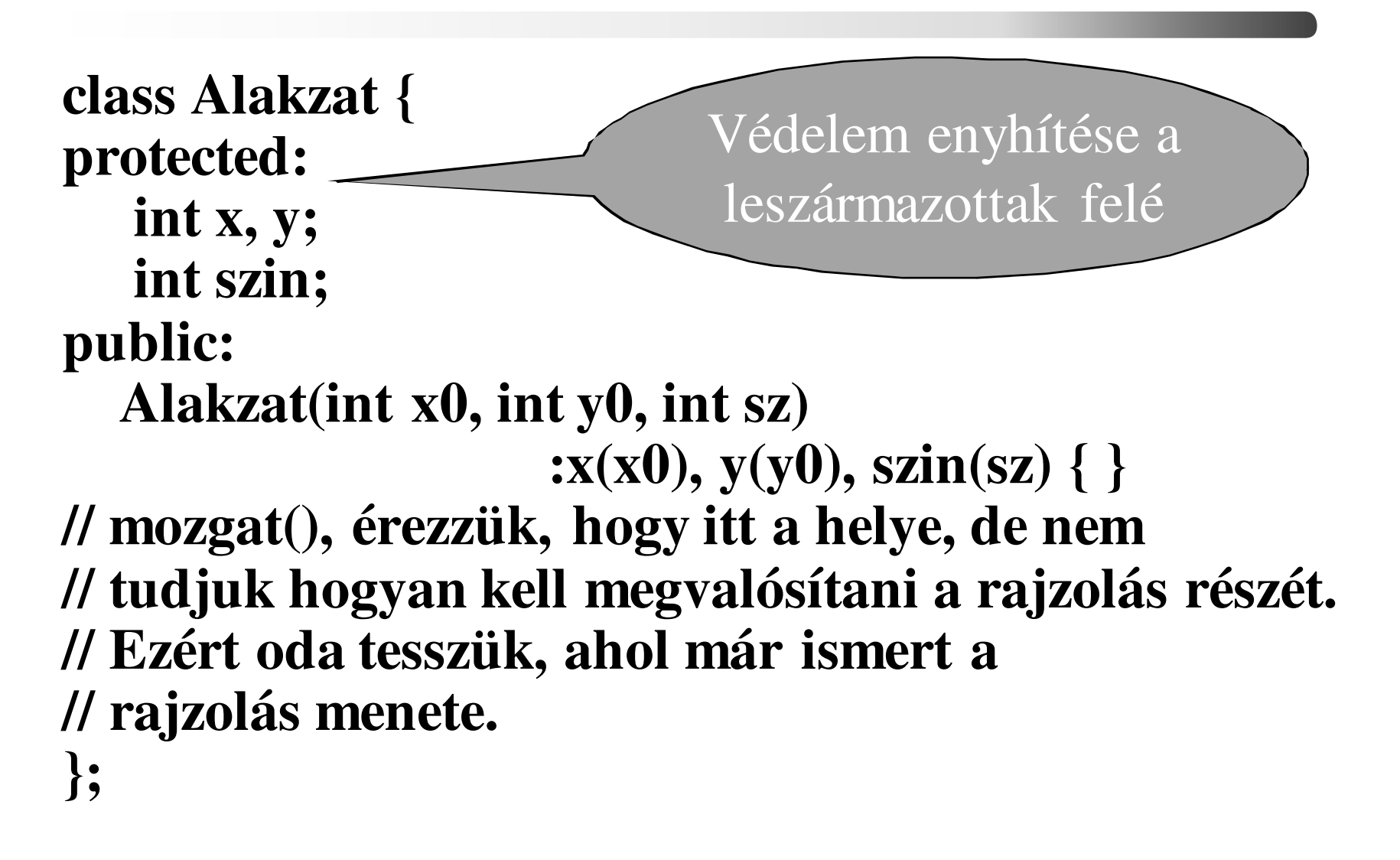

 2021.03.08.- <sup>28</sup> -

*Szakasz osztály*

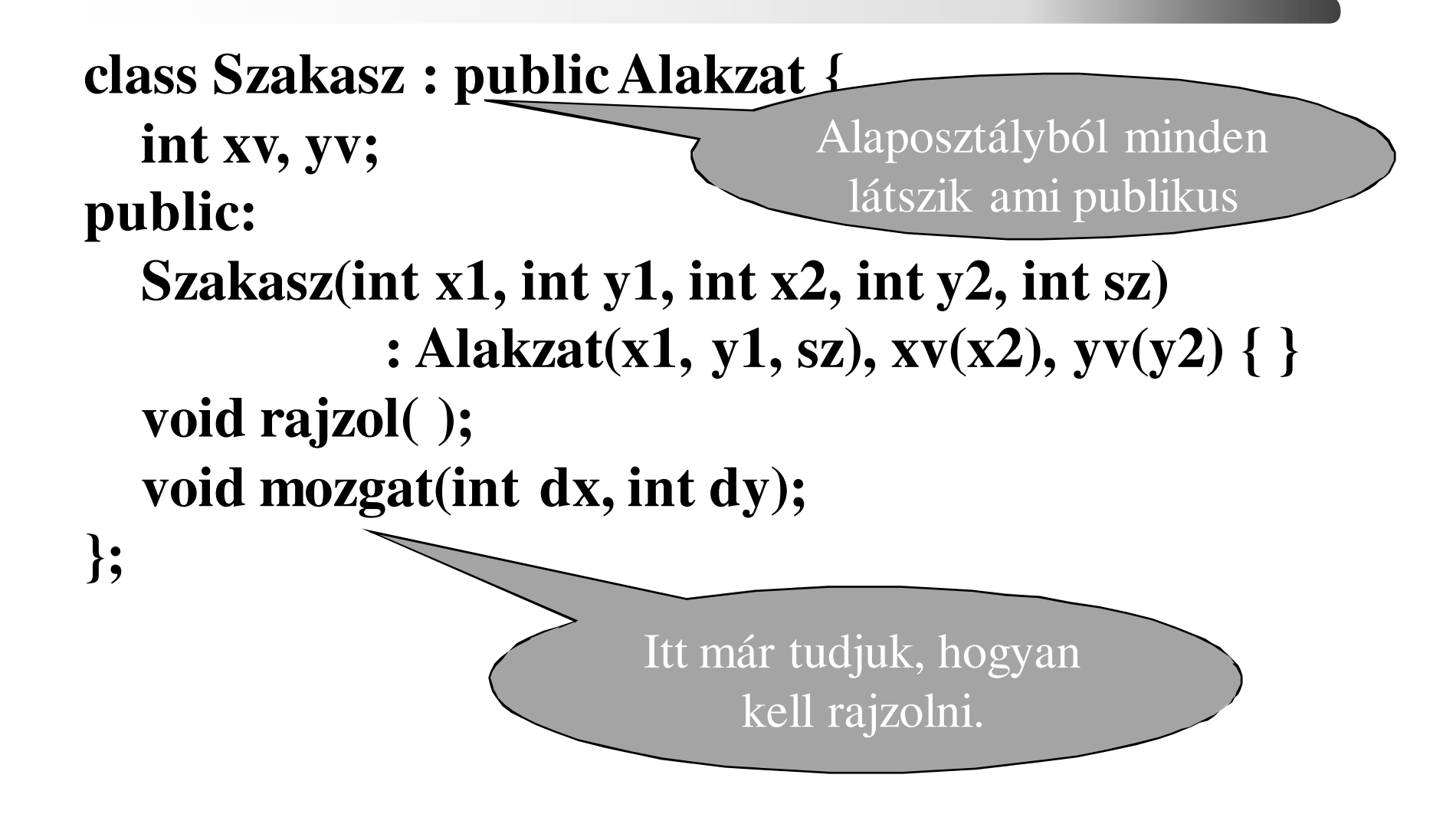

 2021.03.08.- <sup>29</sup> -

#### *Szakasz tagfüggvényei*

```
void Szakasz :: Rajzol( ) {.... // szakaszt rajzol}
```
**void Szakasz :: mozgat( int dx, int dy ) {int sz = szin; // tényleges rajzolási szín elmentéseszin = BACKGND;// rajzolási szín legyen a háttér színe rajzol( ); // A vonal letörlése az eredeti helyrőlx += dx; y += dy; // mozgatás: a pozíció változik szin = sz; // rajzolási szín a tényleges színrajzol( ); // A vonal felrajzolása az új pozícióra}**

 2021.03.08.- <sup>30</sup> -

#### *Téglalap osztály*

```
class Teglalap : public Alakzat {int xc, yc;public: Teglalap(int x1, int y1, int x2, int y2, int sz) : Alakzat(x1, y1, sz), xc(x2), yc(y2) { }void rajzol( );void mozgat(int dx, int dy);};Ugyanaz, mint a szakasznál, csak a hívott rajzol() más
```
 2021.03.08.- <sup>31</sup> -

### *mozgat() helye*

- Tegyük a származtatott osztályokba ?
	- – látszólag ugyanaz a függvény minden alakzatban
	- –csak az általa hívott rajzol() más
- Tegyük az alaposztályba ?
	- – ha a hívott rajzol()-t egy manó le tudná cserélni mindig a megfelelő származtatott rajzol()-ra, akkor működne - **virtuális függvény**

## *Alakzat osztály virtuális függvénnyel*

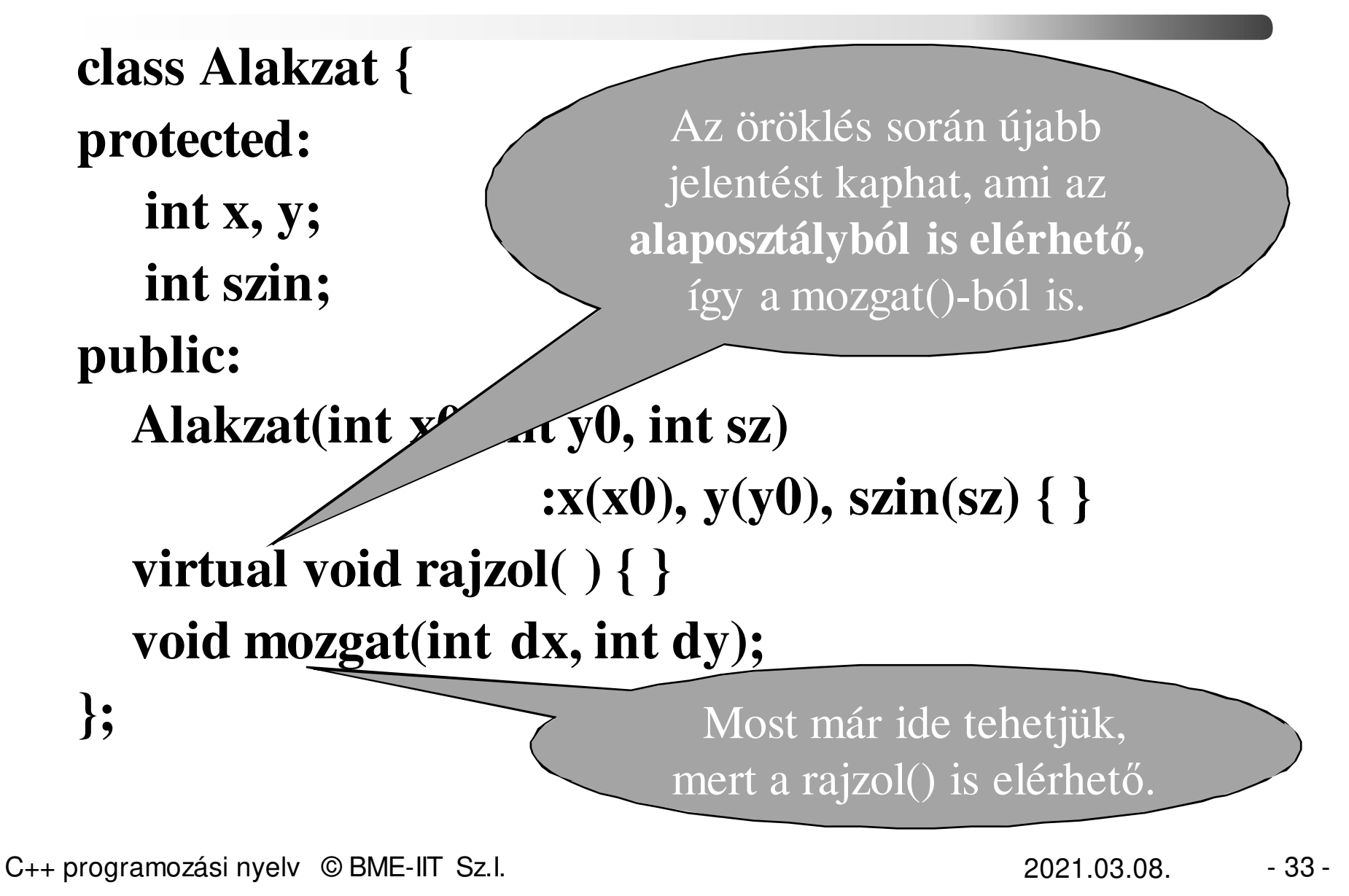

#### *Alakzat mozgat() tagfüggvénye*

#### **void Alakzat :: Mozgat( int dx, int dy ) {**

**int sz = szin; // tényleges rajzolási szín elmentéseszin = BACKGRD;// rajzolási szín legyen a háttér színe rajzol( ); // A vonal letörlés az eredeti helyrőlx += dx; y += dy; // mozgatás: a pozíció változik szin = sz; // rajzolási szín a tényleges színrajzol( ); // A vonal felrajzolása az új pozícióra**

**}**

#### *Szakasz osztály újra*

```
class Szakasz : public Alakzat {int xv, yv;public: Szakasz(int x1, int y1, int x2, int y2, int sz) : Alakzat(x1, y1, sz), xv(x2), yv(y2) { }void rajzol( ); // átdefiniáljuk a virt. fv-t.
 void mozgat(int dx, int dy);};void Szakasz::rajzol( ) { .... // szakaszt rajzol.// Az alaposztályból hívva is ez hívódik}
```
C++ programozási nyelv © BME-IIT Sz.I.

 2021.03.08.- <sup>35</sup> -

## *Téglalap osztály újra*

```
class Teglalap : public Alakzat {int xc, yc;public: Teglalap(int x1, int y1, int x2, int y2, int sz) : Alakzat(x1, y1, sz), xc(x2), yc(y2) { }void rajzol( ); // átdefiniáljuk a virt. fv-t.
  void mozgat(int dx, int dy);};void Teglalap::rajzol( ) { .... // téglalapot rajzol.// Az alaposztályból hívva is ez hívódik}
```
### *Mintaprogram*

```
main ( ) {Teglalap tegla(1, 10, 2, 40, RED); // téglalap
Szakasz szak(3, 6, 80, 40, BLUE); // szakasz 
 Alakzat alak(3, 4, GREEN); // ???alak.mozgat(3, 4); // 2 db rajzol() hívásszak.rajzol( ); // 1 db rajzol()szak.mozgat(10, 10); // 2 db rajzol() hívásAlakzat *ap[10];ap[0] = &szak; // nem kell típuskonverzióap[1] = &tegla; // kompatibilisfor (int i = 0; i < 2; i++) ap[i] ->rajzol();
}
```
C++ programozási nyelv © BME-IIT Sz.I.

 2021.03.08.- <sup>37</sup> -

## *Mikor melyik rajzol() ?*

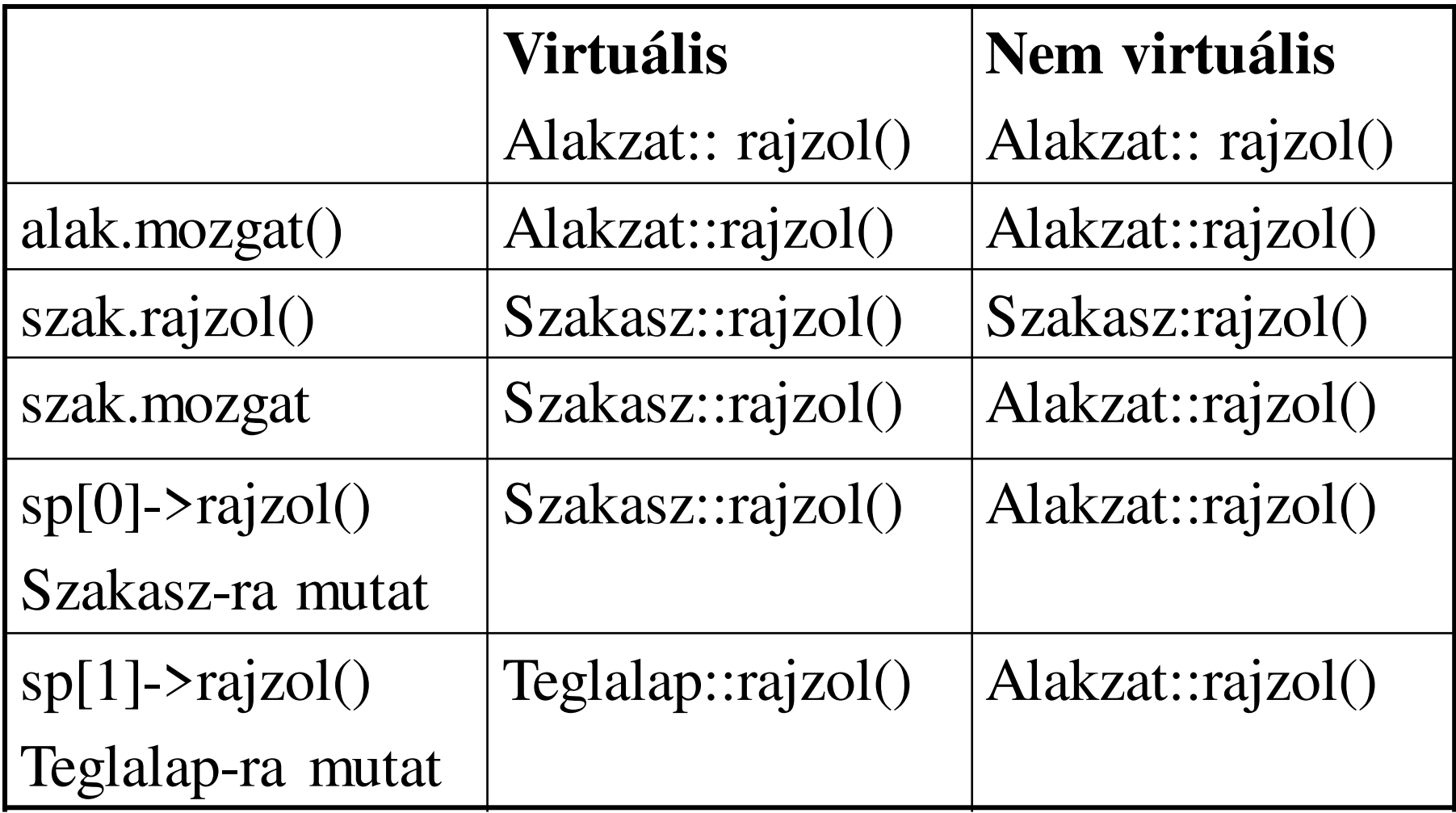

C++ programozási nyelv © BME-IIT Sz.I.

 2021.03.08.- <sup>38</sup> -

#### *Alakzat önállóan ?*

Alakzat alak(3, 4, GREEN); // ???alak.mozgat $(3, 4)$ ; // Mit rajzol ??

- Nem értelmes példányosítani, de lehet, mivel osztály.
- Nyelvi eszközzel tiltjuk a példányosítást: Absztrakt alaposztály

## *Absztrakt alaposztályok*

- • Csak az öröklési hierarchia kialakításában vesznek részt, nem példányosodnak
- A virtuális függvényeknek nincs értelmes törzse: **tisztán (pure) virtuális függvény**

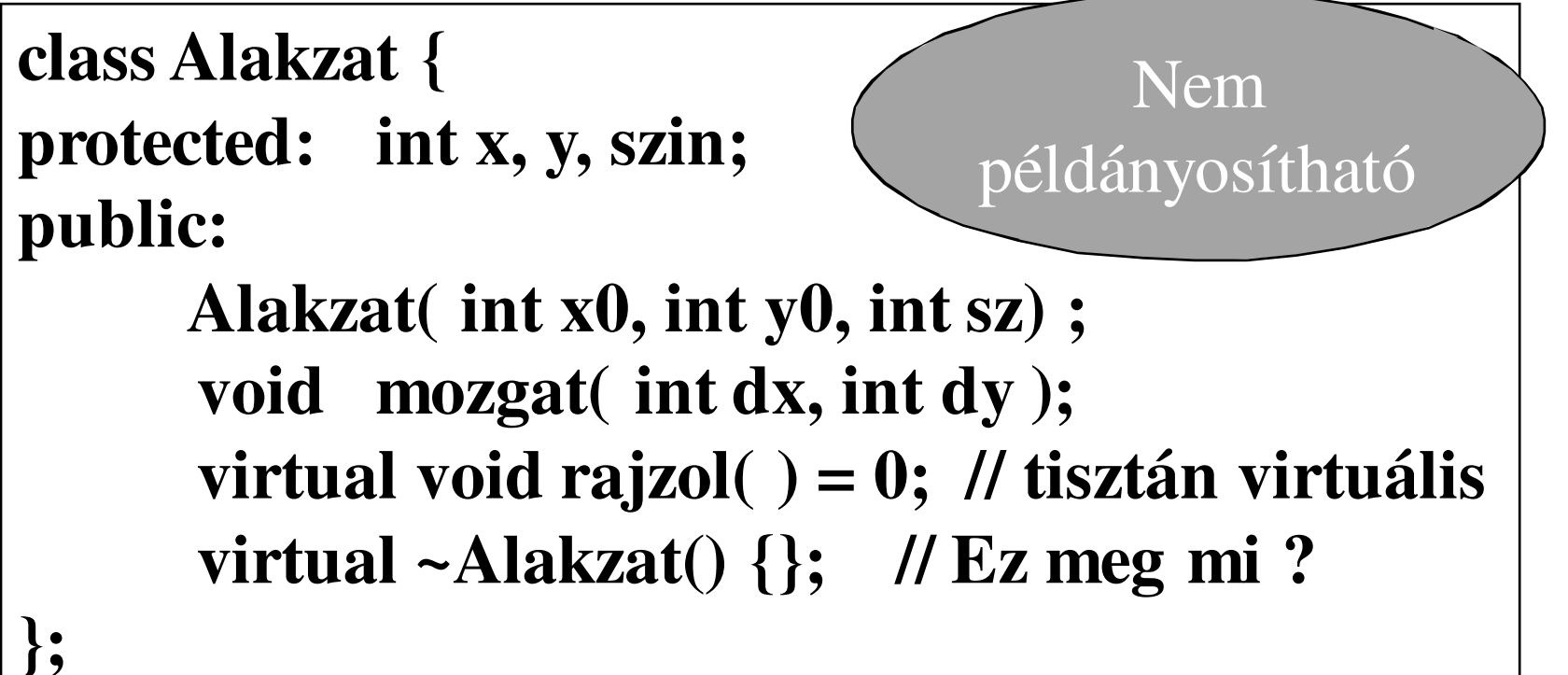

# *Virtuális függvények szerepe*

- Az alaposztály felől (alaposztály pointerét/referenciáját használva) elérhető a származtatott osztály megfelelőtagfüggvénye.
- Nagyon fontos szerepe van:
	- –a heterogén kollekciókban (majd később)
	- – dinamikus területet foglaló objektumok helyes megvalósíthatóságában: virtuális destruktor

## *Virtuális destruktor hiánya*

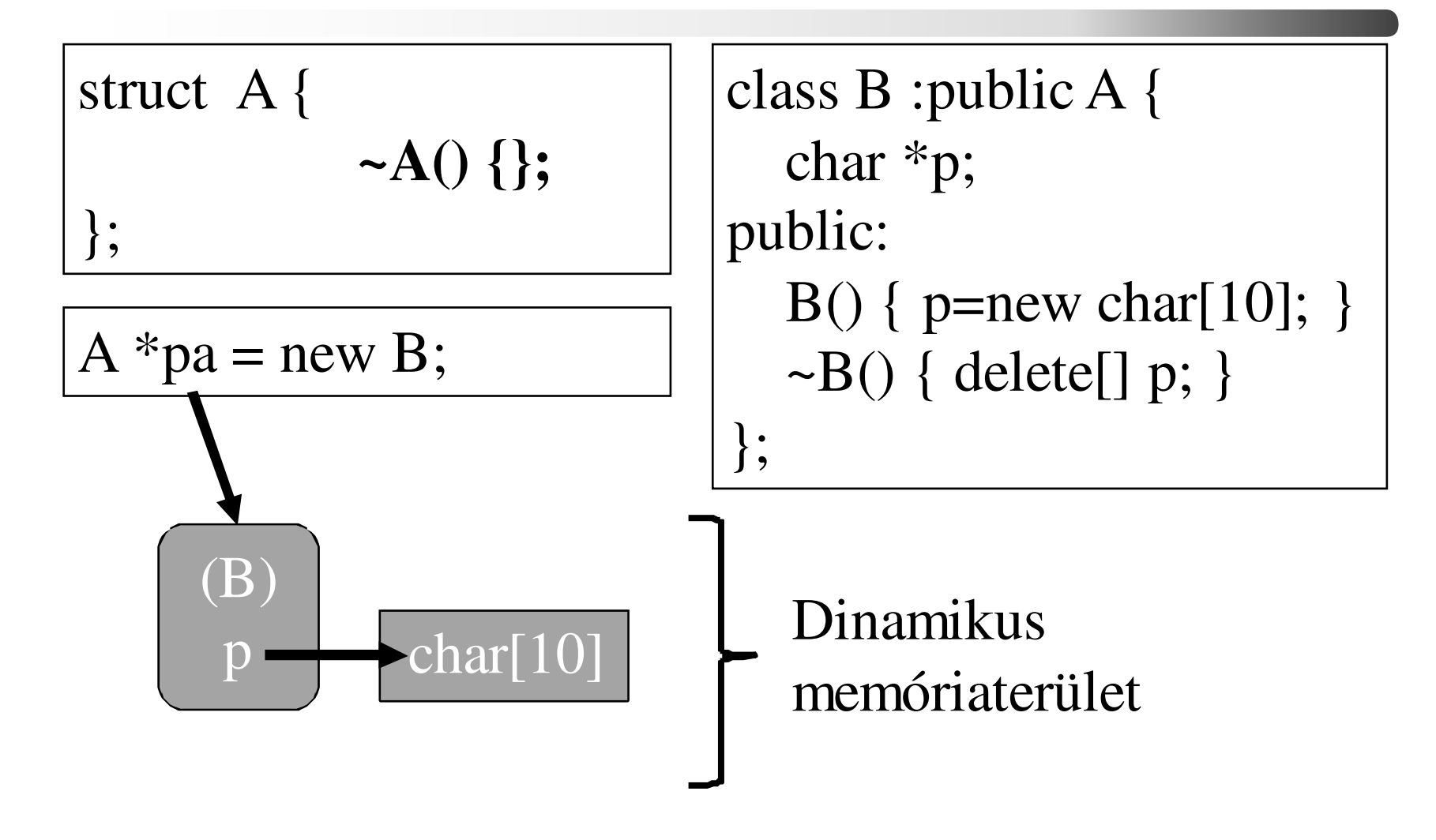

 2021.03.08.- <sup>42</sup> -

## *Virtuális destruktor hiánya/2*

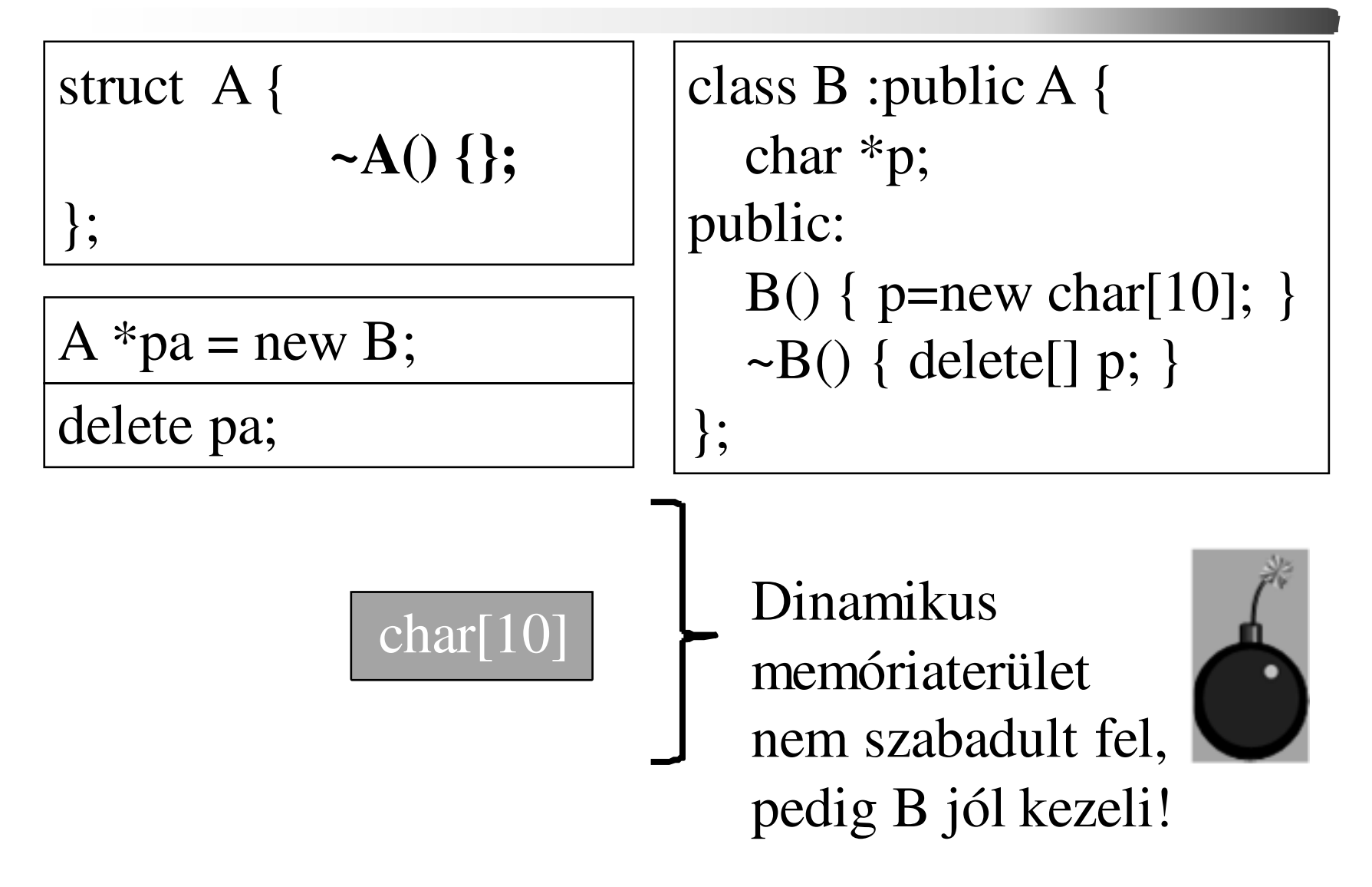

 2021.03.08.- <sup>43</sup> -

## *Virtuális destruktor szerepe*

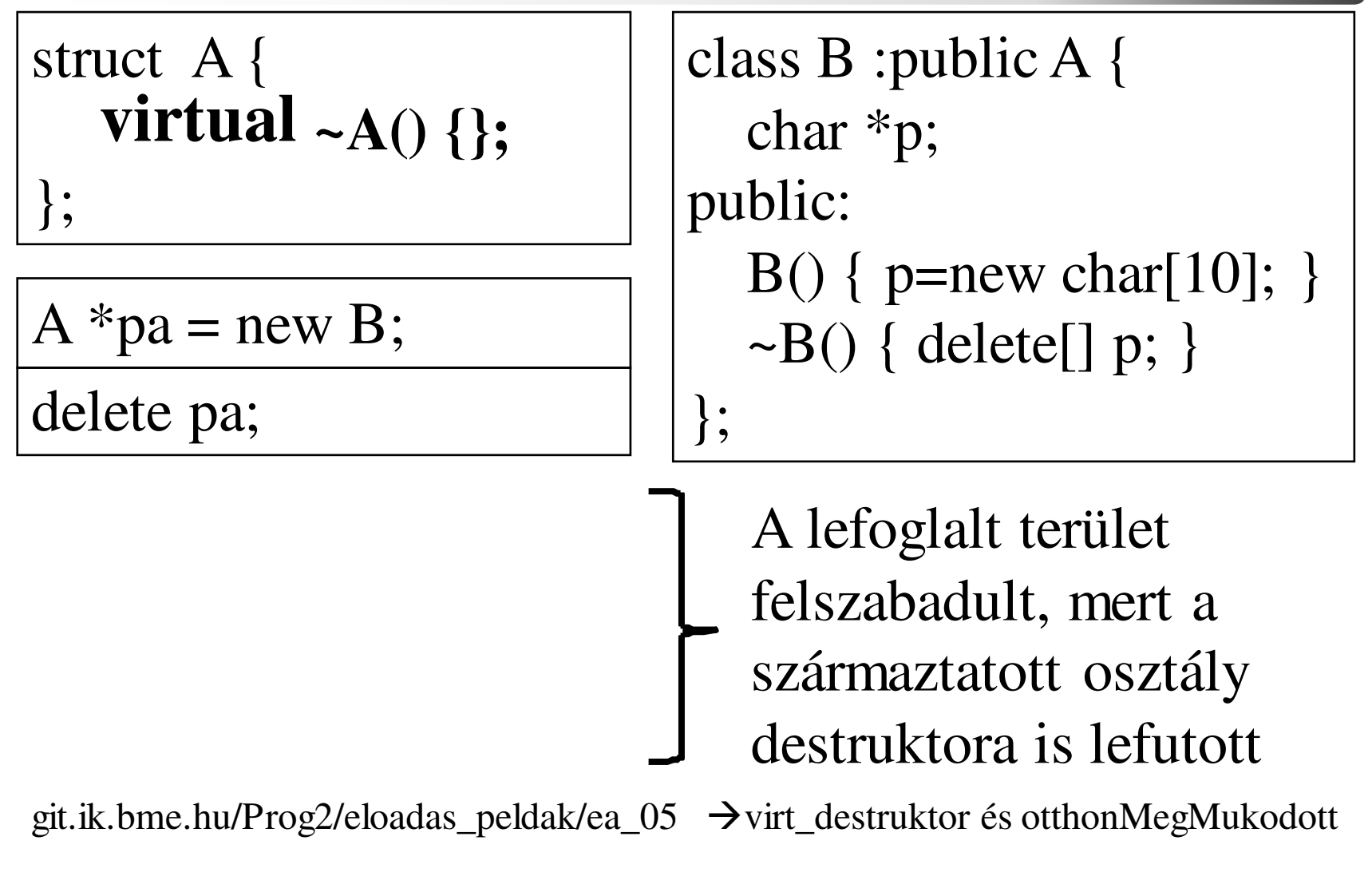

C++ programozási nyelv © BME-IIT Sz.I.

 2021.03.08.- <sup>44</sup> -

## *Most itt tartunk a feladattal*

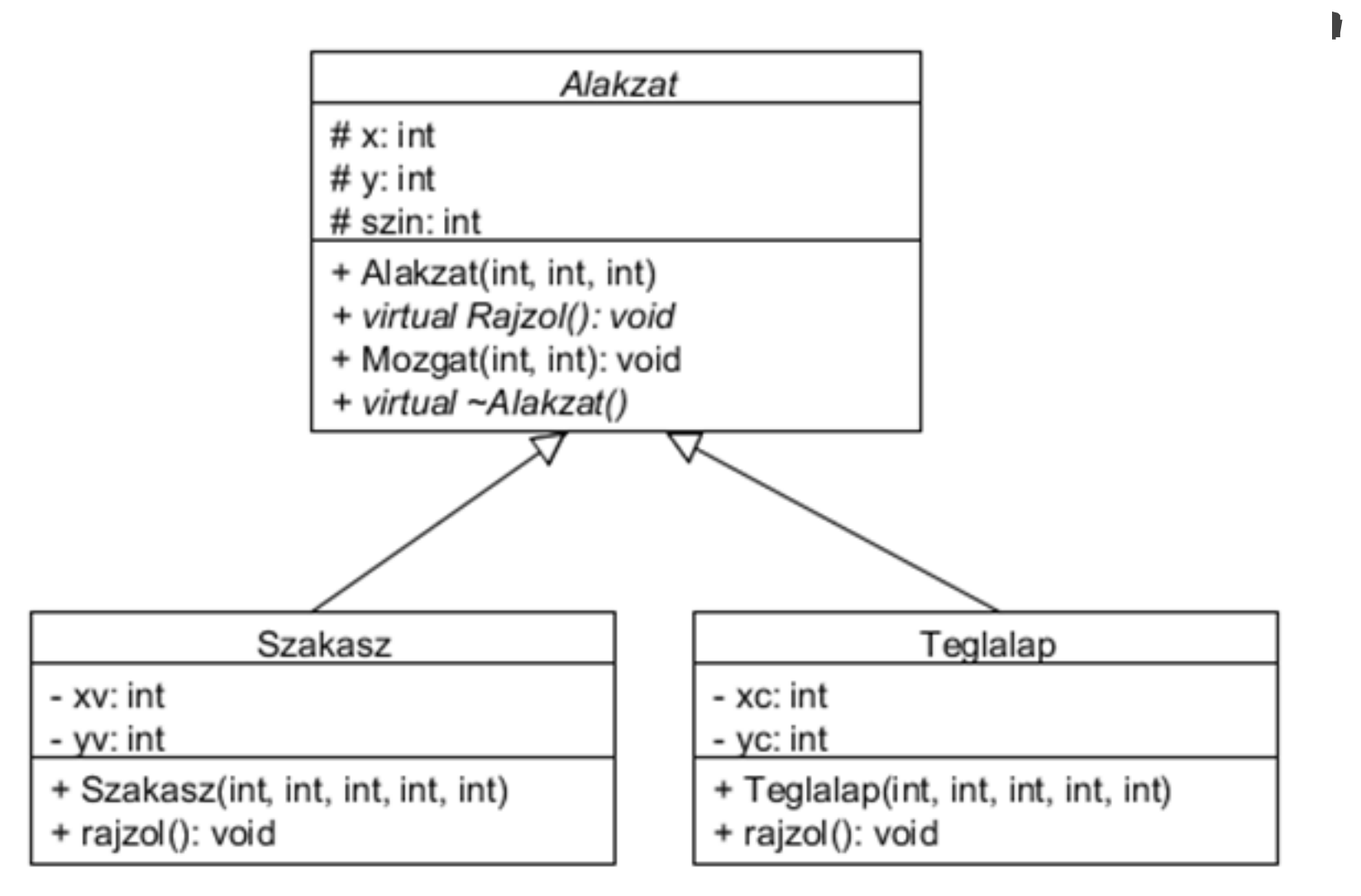

 2021.03.08.- <sup>45</sup> -

## *Öröklés impl., ha nincs virtuális fv.*

**C++ osztályokC struktúrák**

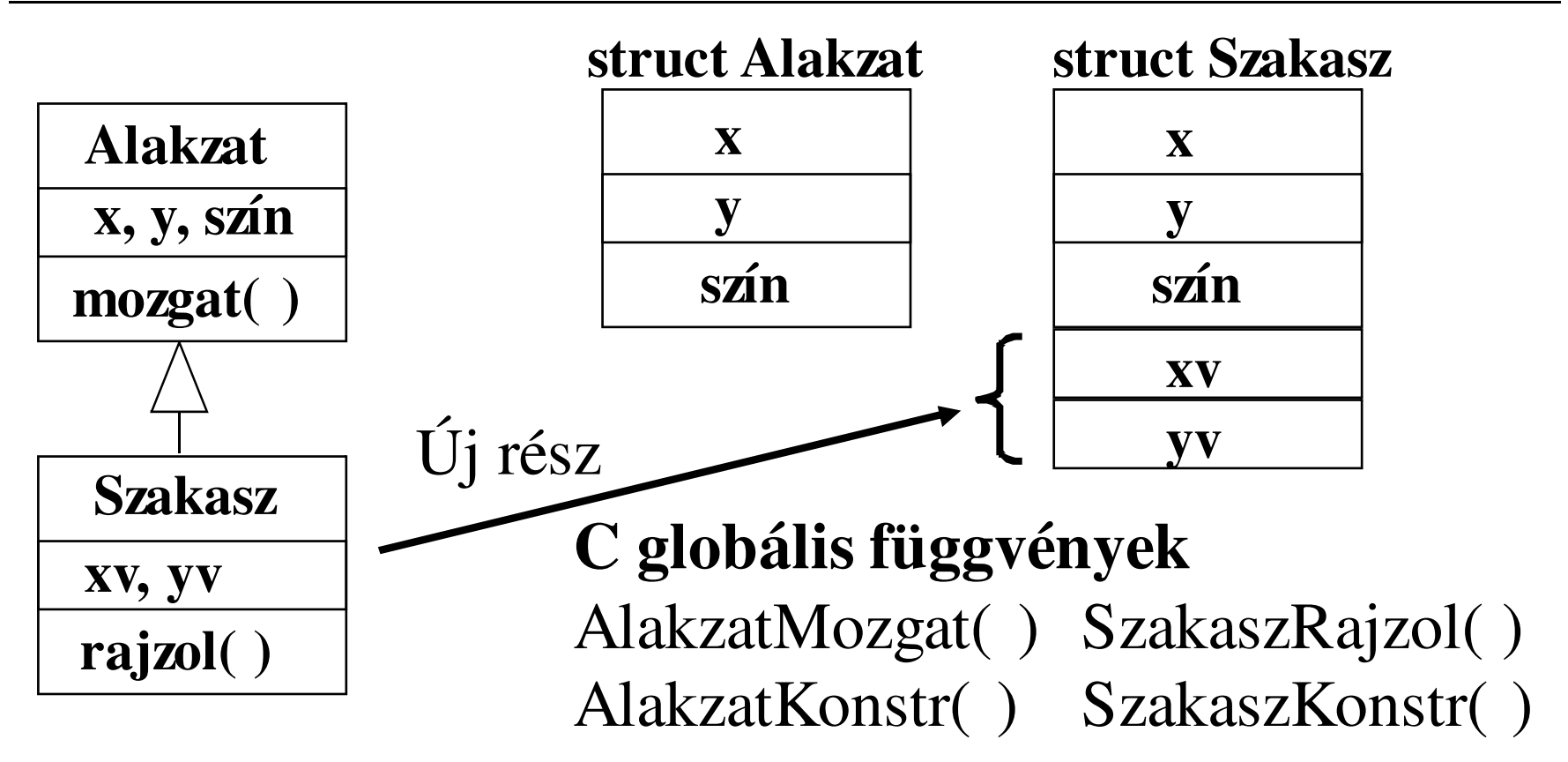

C++ programozási nyelv © BME-IIT Sz.I.

 2021.03.08.- <sup>46</sup> -

## *Öröklés impl., ha a Rajzol() virtuális*

**C++ osztályokC struktúrák**

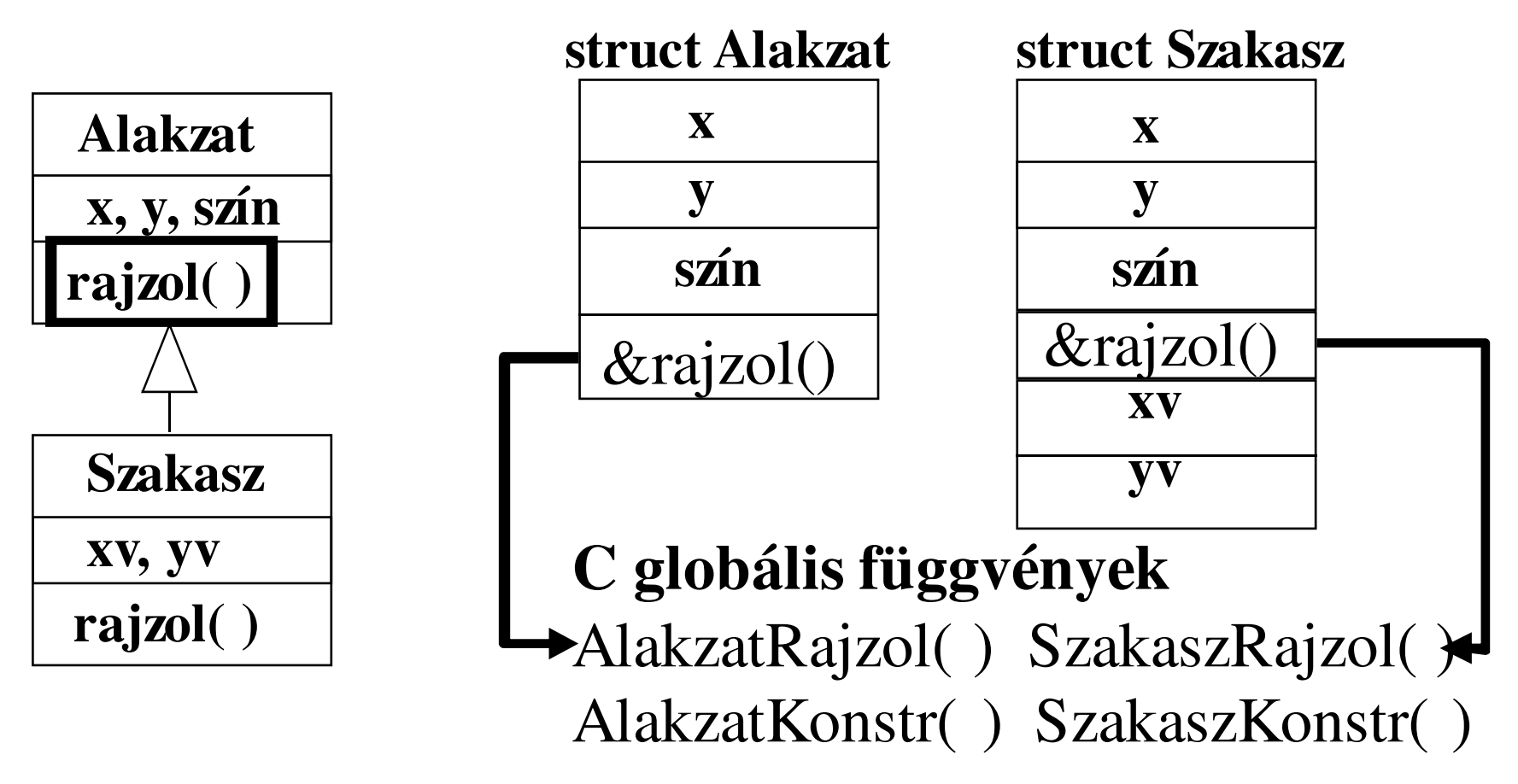

C++ programozási nyelv © BME-IIT Sz.I.

 2021.03.08.- <sup>47</sup> -

#### *Alakzat C implementációja*

**struct Alakzat { int x, y, szin; void (\*rajzol)( ); };**

```
void AlakzatMozgat( struct Alakzat *this ) { }void AlakzatKonstr(struct Alakzat *this, int x0, int y0, int sz) {this->rajzol = AlakzatRajzol; // manó v. fordító ?this->x = x0;
      this->y = y0;
      this->szin = sz; }
```
## *Alakzat C implementációja/2*

void AlakzatMozgat(struct Alakzat \*this, int dx, int dy ) {int  $sz = this$ ->szin;  $this \rightarrow szin = BACKGND;$ **(\*(this->rajzol))(this);** this- $>x$  += dx; this- $>y$  += dy; this- $>$ szin = sz; **(\*(this ->rajzol))(this);** 

}

## *Téglalap osztály újra*

```
class Teglalap : public Alakzat {int xc, yc;public: Teglalap(int x1, int y1, int x2, int y2, int sz) : Alakzat(x1, y1, sz), xc(x2), yc(y2) { }void ujMeret(int x2, int y2)\{ \text{xc} = \text{x} + \text{x2}; \text{yc} = \text{y} + \text{y2}; \}void rajzol( );// mozgat() az alaposztályban};
```
 2021.03.08.- <sup>50</sup> -

#### *Négyzet osztály (korlátoz)*

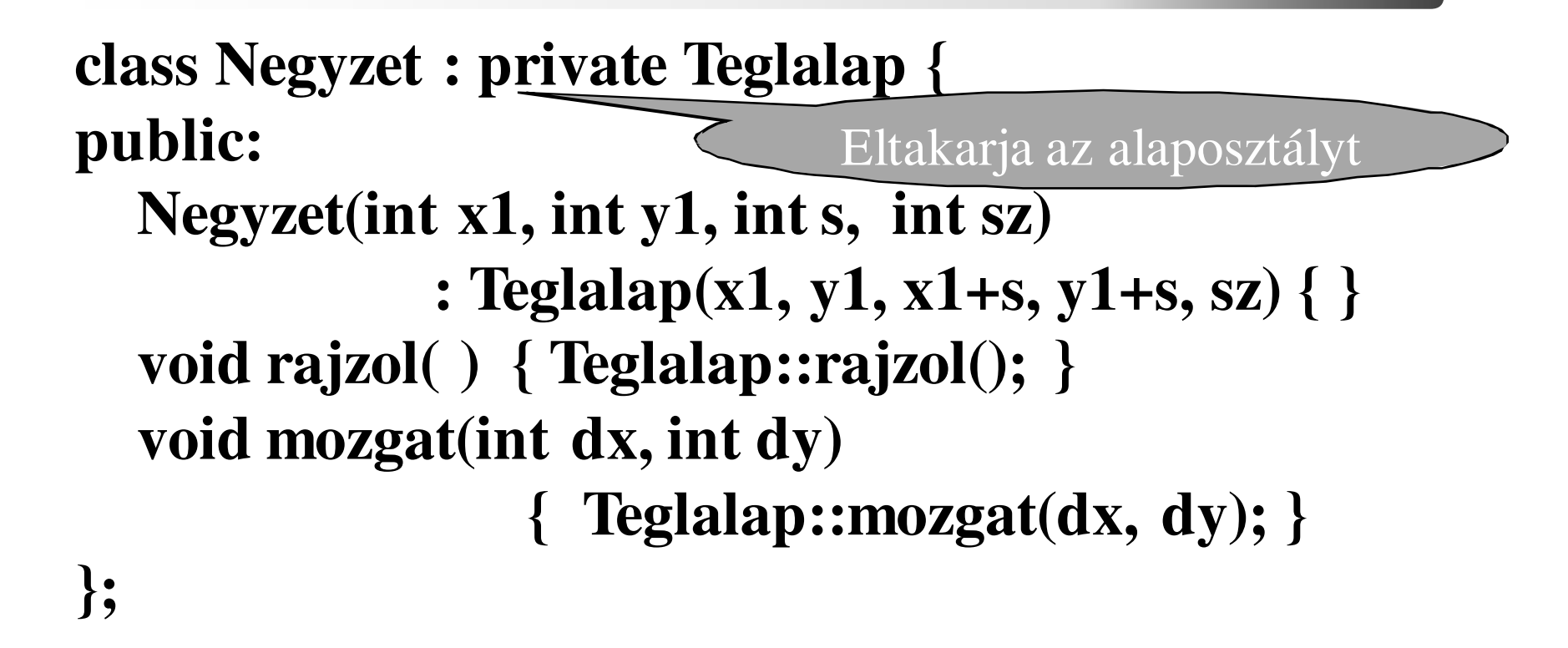

Az ujMeret() fv-t így kívülről elérhetetlenné tettük (korlátoztuk az elérését)

 2021.03.08.- <sup>51</sup> -

# *Összefoglalás*

- Objektummodell
	- –Attribútumok
	- –Kapcsolatok (relációk)
- •Öröklés (specializáció  $\leftrightarrow$  általánosítás)<br>
– analitikus v. korlátozó
	- –analitikus v. korlátozó
	- –egyszerű v. többszörös
- C++ nyelvi eszköz:
	- –analitikus  $\rightarrow$  public, korlátozó  $\rightarrow$  private<br>tagfijogyények átdefiniálása, protected m
	- –tagfüggvények átdefiniálása, protected mezők
	- – virtuális tagfüggvény: alaposztály felől elérhetőa származtatott osztály tagfüggvénye,
	- –absztrakt alaposztály nem példányosítható

C++ programozási nyelv © BME-IIT Sz.I.

 2021.03.08.- <sup>52</sup> -

## *Elérhetőség összefoglalása*

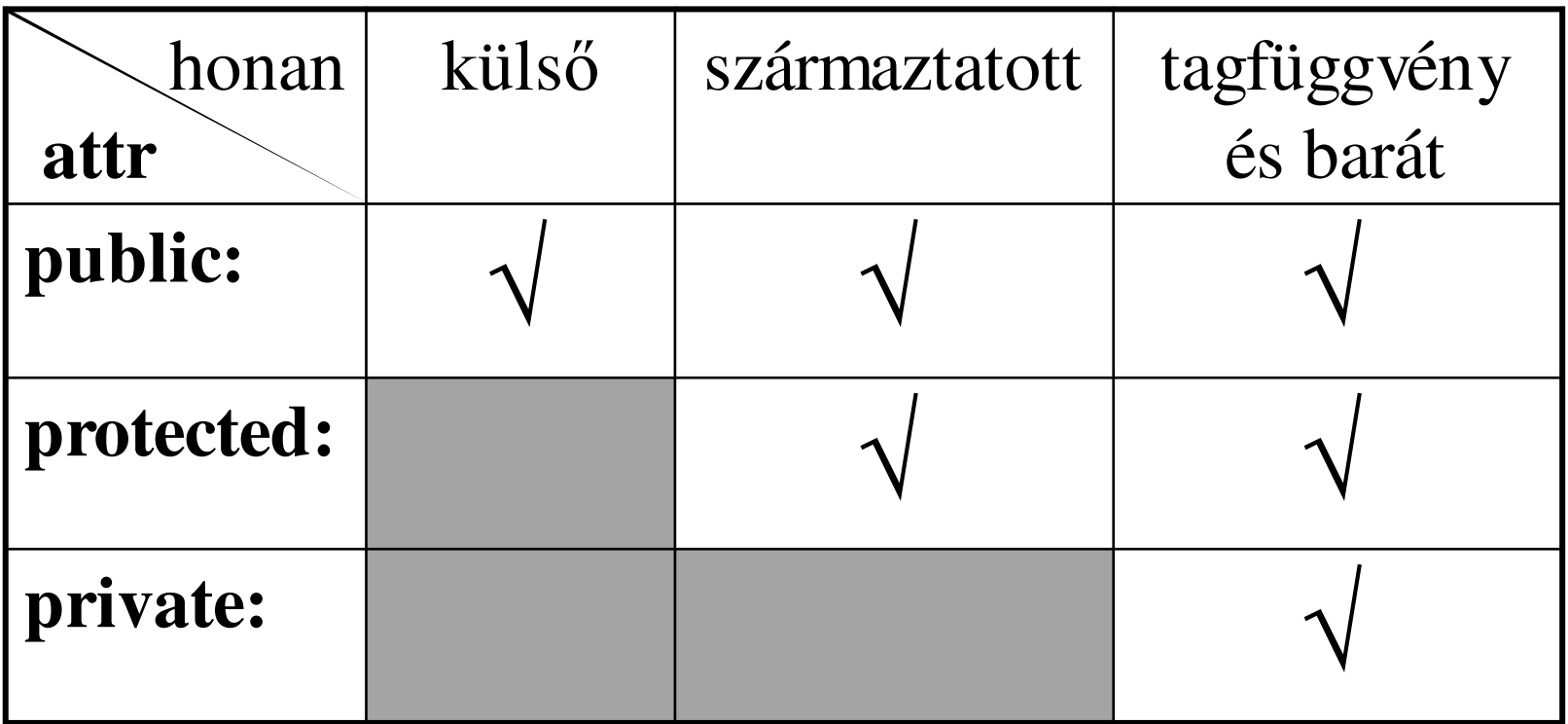

 2021.03.08.- <sup>53</sup> -

## *Példa*

- Rajzoljuk ki az alakzatokat!
	- –használjuk az SDL-t.
	- –bővítsük az objektummodellt
- Felrajzol pár alakzatot, melyek az egérmozgással együtt mozognak.
- Csak az irányt követik, nem a mozgás nagyságát.

git.ik.bme.hu/Prog2/eloadas\_peldak/ea\_05 - SDL\_alakzat

 2021.03.08.- <sup>54</sup> -

## *Objektummodell kibővítve*

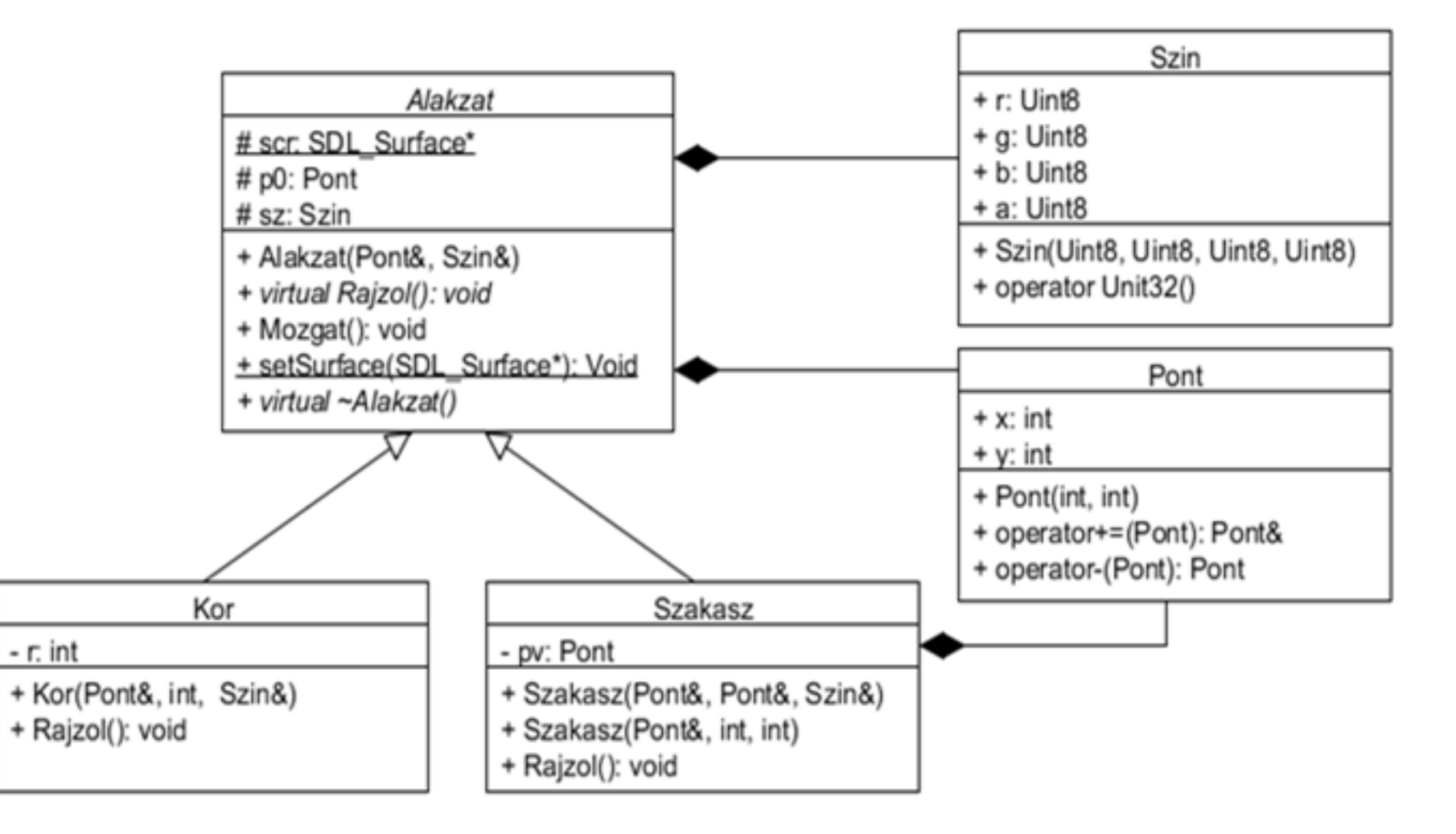

C++ programozási nyelv © BME-IIT Sz.I.

 2021.03.08.- <sup>55</sup> -

## *Előző modell kiegészítései*

- Pont osztály bevezetése: rugalmasabb, könnyebben bővíthető (pl. 3D-re).
- Szin osztály: SDL-hez alkalmazkodik.
- Mindkettő teljesen publikus úgysem hozunk belőlük létre önálló példányt, egyszerűbb a haszn.
- Alakzat osztályban statikus taggal rejtjük el az SDL egyik globális adatát. (surface/SDL1, renderer/SDL2)
- Minden rajzolás után van frissítés –> villog, de nem a felhasználói élmény a lényeg.

#### *Kiegészített alakzat*

```
class Alakzat {protected:Pont p0; // alakzat origójaSzin sz; // alakzat színe
static SDL_Surface *scr; // eldugott "globális" (SDL1)public:Alakzat(const Pont& p0, const Szin& sz) 
                              :p0(p0), sz(sz) {}const Pont& getp0() const { return p0; }
static void setSurface(SDL_Surface* s) { scr = s; }virtual void rajzol() const = 0; // tisztán virt.
   void mozgat(const Pont& d); 
  virtual ~Alakzat() {} // fontos, ha az alap. felől szabadítunk fel};
```
C++ programozási nyelv © BME-IIT Sz.I.

 2021.03.08.- <sup>57</sup> - *Kor*

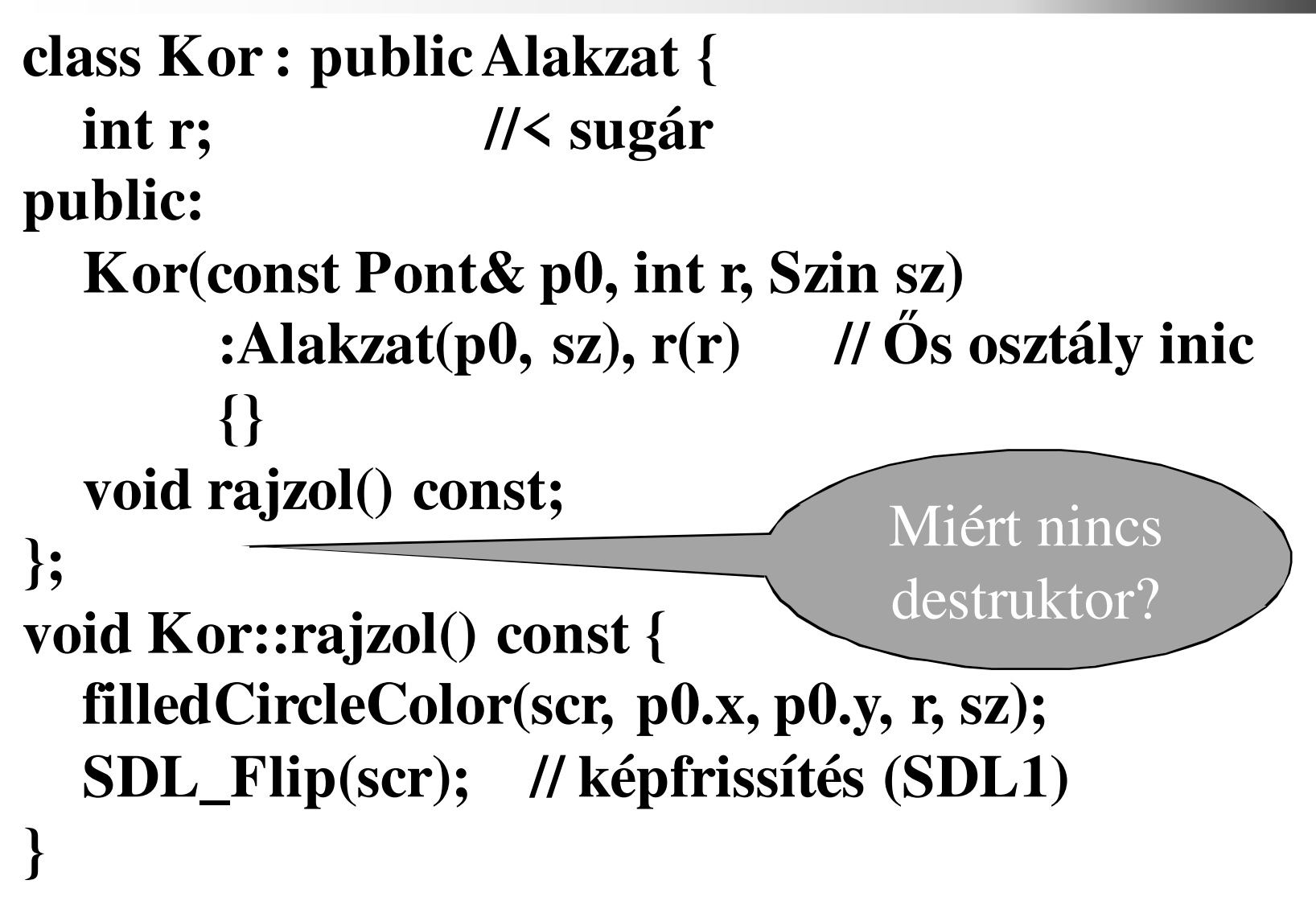

#### *A rajztábla most egy tömb*

```
alakzat *idom[100]; unsigned int db = 0;while (VAN ESEMÉNY) {if (GOBNYOMÁS) { if ( db < 100-1) {
idom[db] = new Kor(Pont(x, y), 40, RED); // felveszidom[db]->rajzol(); // kirajzol++db;}
} else if (EGERMOZGAS) {for (int i = 0; i < db; i++) {
       idom[i]->mozgat(Pont(dx, dy)); idom[i]->rajzol(); // kirajzol}}}
for (int i = 0; i < db; i++) delete idom[i]; // letörölműködési vázlat
```

```
C++ programozási nyelv © BME-IIT Sz.I.
```
 2021.03.08.- <sup>59</sup> -

#### *git.ik.bme.hu/Prog2/eloadas\_peldak/ea\_05*

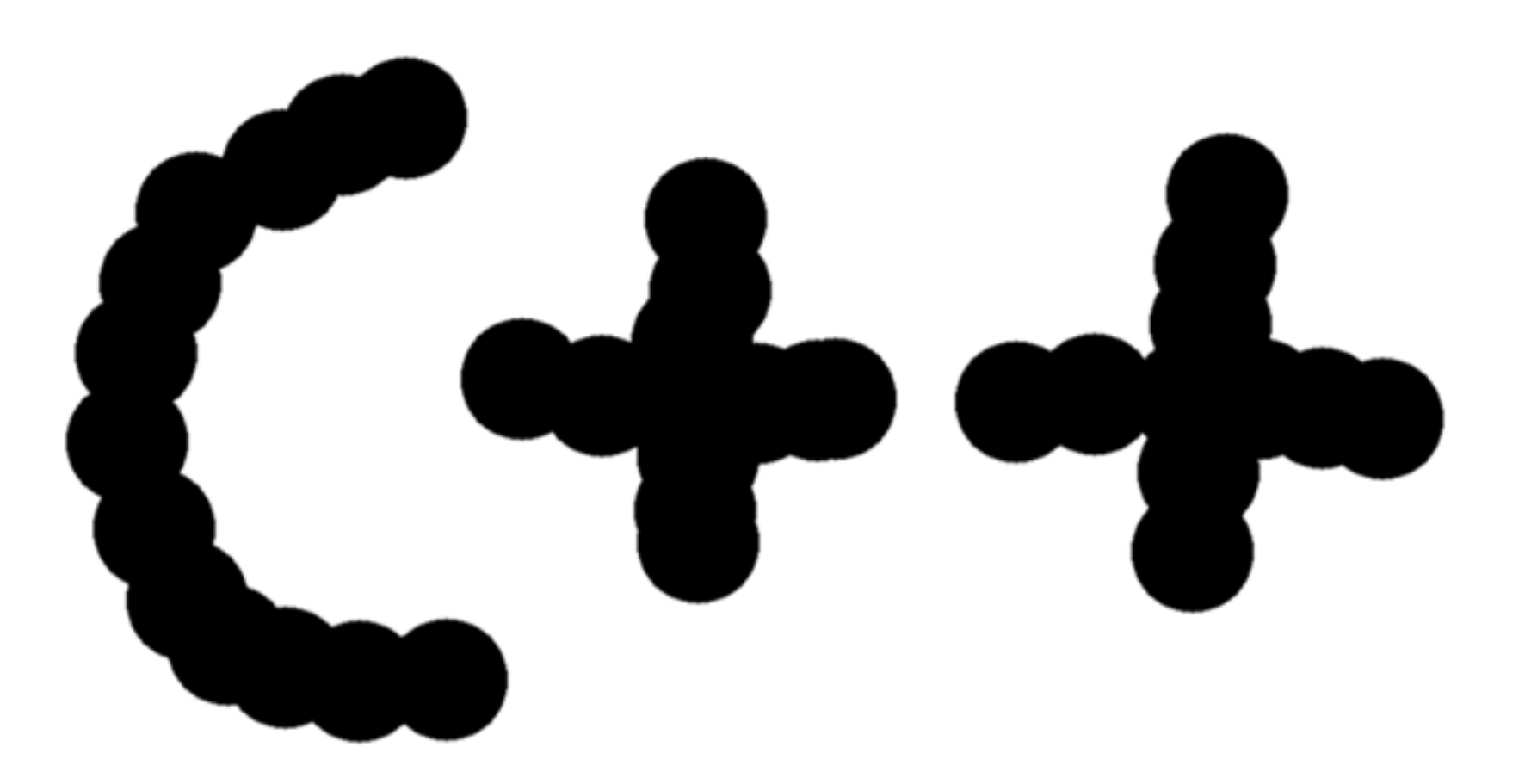

C++ programozási nyelv © BME-IIT Sz.I.

 2021.03.08.- <sup>60</sup> -